### Habit, Long Run Risks, Prospect?<sup>A</sup> Statistical Inquiry

Eric M. AldrichDuke University

A. Ronald GallantDuke University andNew York University

### Outline

- Overview
	- ⊲ Goal of this work
	- ⊲ Related literature
	- ⊲ Data
	- ⊲ Summary of results
- Models considered
- Bayesian inference for general scientific models
- Results
- Sensitivity analysis

### Goal

- Systematic comparison of three macro/finance models.
- Likelihood based.
- Using Bayesian methods because data are sparse.
	- ⊲ Prior information augments the data.

### Statistical Literature – Frequentist

- Bansal, Ravi, A. Ronald Gallant, and George Tauchen (2007), "Rational Pessimism, Rational Exuberance, and Asset Pricing Models," Review of Economic Studies 74, 1005–1033.
- Concerns
	- ⊲ <sup>A</sup> frequentist comparison was defeated by sparse data.
	- ⊲ Models compared by performance on macro "puzzles"
	- ⊲ Modified proposer's models imposed co-integration
	- ⊲ Used <sup>a</sup> general purpose solution method.

### Statistical Literature – Bayesian

- Gallant, A. Ronald, and Robert E. McCulloch (2009), "Onthe Determination of General Scientific Models with Application to Asset Pricing," Journal of the American Statistical Association 104, 117–131.
	- ⊲ Related: Dejong, Ingram, and Whiteman (2000), Del Negro and Schorfheide (2004), etc.
- Advantages
	- ⊲ Can be used when no likelihood is available.
	- ⊲ Permits latent variables
	- ⊲ Augments sparse data with prior information.

### Macro/Finance Literature

- Current practice
	- ⊲ List some puzzles i.e. list some sample moments
	- ⊲ Propose <sup>a</sup> model
	- ⊲ Check it against the list of puzzles
- Concerns
	- ⊲ Chaotic lists vary
	- ⊲ Few organized head-to-head comparisons
	- ⊲ In the hands of the proposers
- Most relevant
	- ⊲ Beeler, Jason, and John Y. Campbell (2008), "The Long-Run Risks Model and Aggregate Asset Prices: An Empirical Assessment," NBER, W14788
	- ⊲ Bansal, R, D. Kiku. and A. Yaron (2009). "An Empirical Evaluation of the Long-Run Risks Model for AssetPrices," *NBER*, W15504

### Models Considered

### • Habit

Campbell, J. Y., and J. Cochrane. (1999). "By Forceof Habit: <sup>A</sup> Consumption-based Explanation of AggregateStock Market Behavior." Journal of Political Economy 107, 205–251.

#### • Long run risks

Bansal, R., and A. Yaron. (2004). "Risks For the Long Run: <sup>A</sup> Potential Resolution of Asset Pricing Puzzles." Journal of Finance 59, 1481–1509.

#### • Prospect theory

Barberis, N, M.Huang, and T. Santos (2001), "ProspectTheory and Asset Prices," The Quarterly Journal of Economics 116, 1–53.

### Fairness

- Use the proposer's model.
- Use the proposer's solution method.
- Use the same prior across all models.
	- $\triangleright$   $P(-0.104 < r_f < 1.896) = 0.95$
	- ⊲ <sup>A</sup> preference for model parameters close to the proposer's calibration.

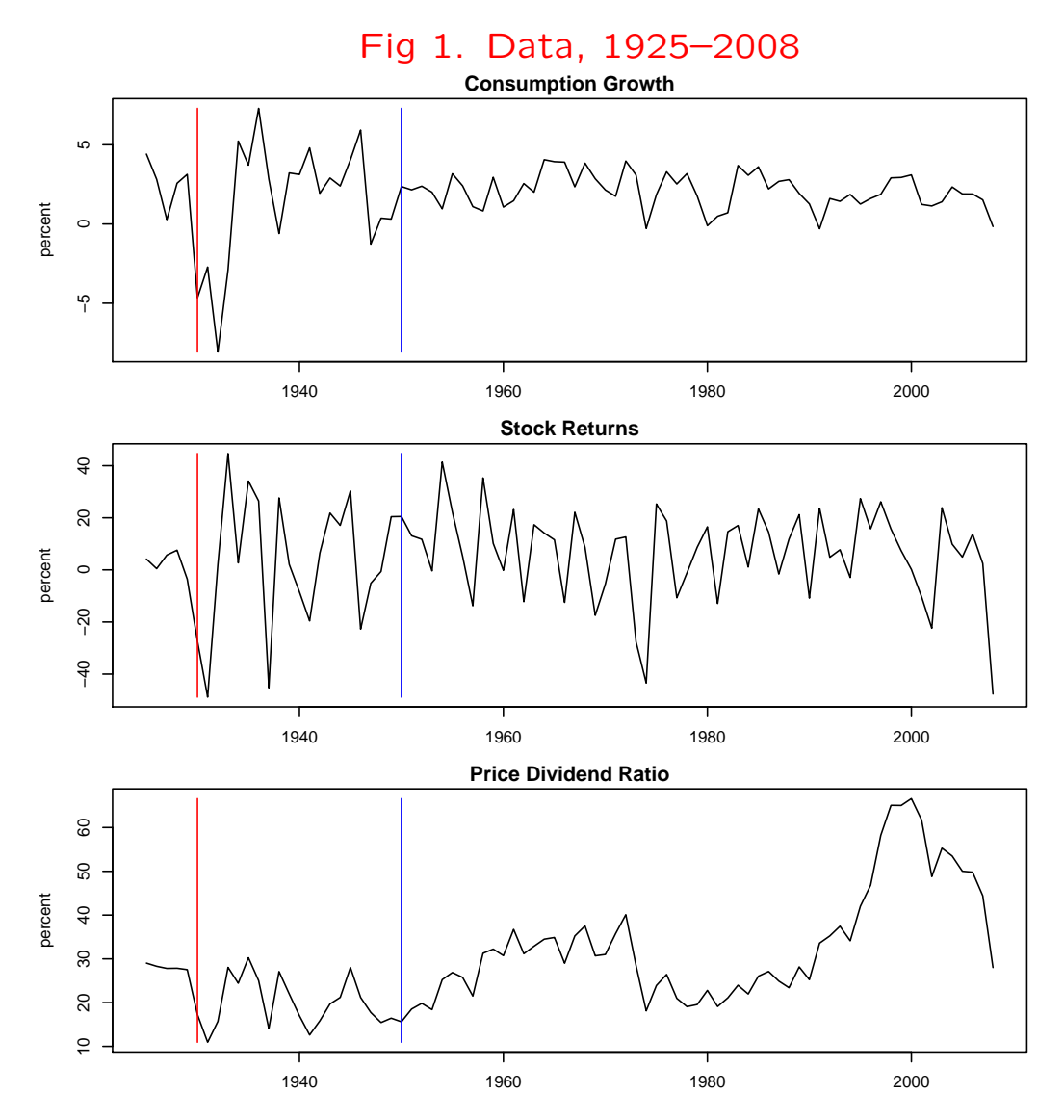

The red line is at <sup>1930</sup> and the blue at 1950.

### Results

- If one believes that the extreme consumption growth fluctuations of 1930–1949 can recur, then the long run risks model is preferred.
	- ⊲ Although they have not in the last sixty years.
	- $\triangleright$  Even counting the current recession.
- Otherwise, the habit model is preferred.

### Posterior Probabilities

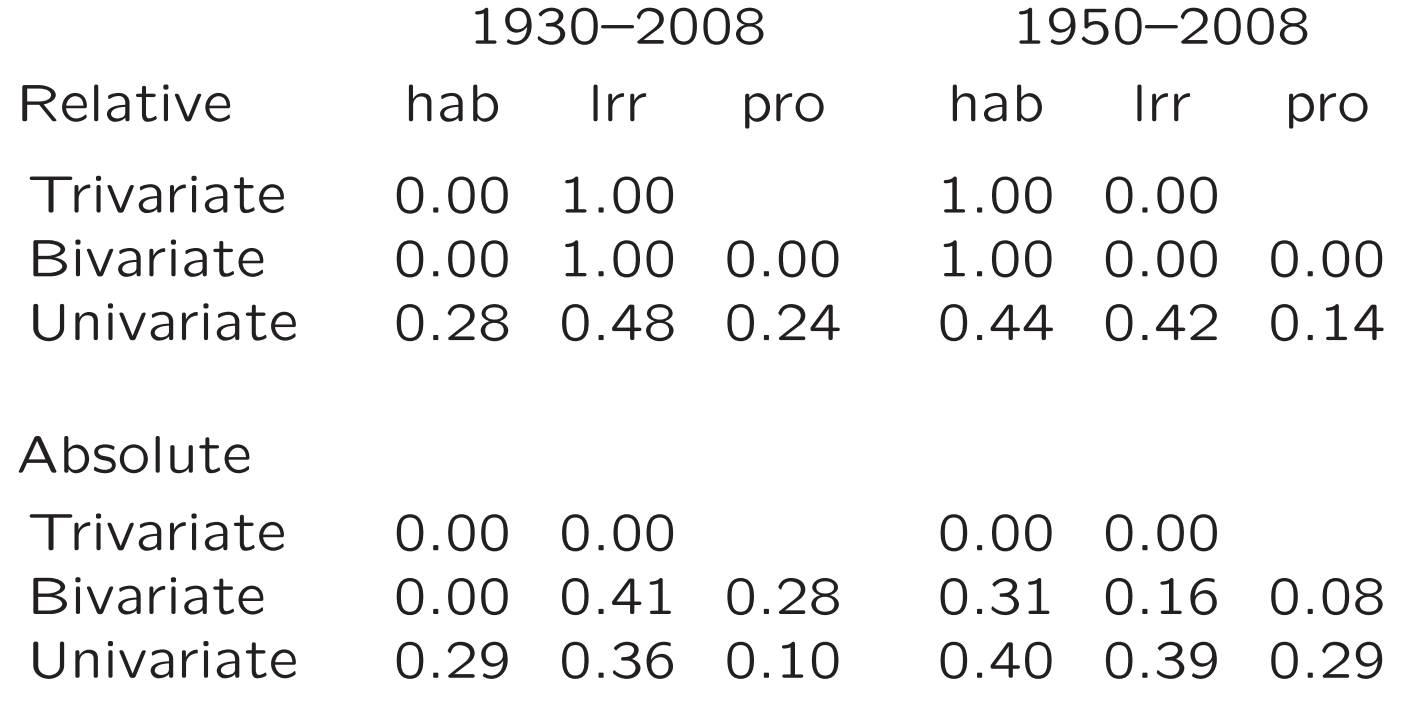

### Outline

- Overview
- Models considered
	- ⊲ Habit persistence
	- ⊳ Long run risks
	- ⊲ Prospect theory
- Bayesian inference for general scientific models
- Results
- Sensitivity analysis

## Habit Persistence Asset Pricing Model Driving Processes

Consumption:  $c_t-c_{t-1}=g+v_t$ 

Dividends:  $d_t-d_{t-1}=g+w_t$ 

Random Shocks: 
$$
\begin{pmatrix} v_t \\ w_t \end{pmatrix} \sim \text{NID} \left[ \begin{pmatrix} 0 \\ 0 \end{pmatrix}, \begin{pmatrix} \sigma^2 & \rho \sigma \sigma_w \\ \rho \sigma \sigma_w & \sigma_w^2 \end{pmatrix} \right]
$$

The time increment is one month. Lower case denotes logarithms of uppercase quantities; i.e.  $c_t = \log(C_t),$   $d_t = \log(D_t).$  From Campbell and Cochrane (1999).

# Habit Persistence Asset Pricing Model Utility function

$$
\mathcal{E}_0\left(\sum_{t=0}^{\infty} \delta^t \frac{(S_t C_t)^{1-\gamma}-1}{1-\gamma}\right),\,
$$

#### Habit persistence

Surplus ratio: 
$$
s_t - \overline{s} = \phi \left( s_{t-1} - \overline{s} \right) + \lambda \left( s_{t-1} \right) v_{t-1}
$$

\nSensitivity function: 
$$
\lambda(s) = \begin{cases} \frac{1}{\overline{S}} \sqrt{1 - 2(s - \overline{s})} - 1 & s_t \leq s_{\text{max}} \\ 0 & s_t > s_{\text{max}} \end{cases}
$$

 $\mathcal{E}_t$  is conditional expectation with respect to  $S_t,$   $S_{t-1},$   $\dots$  . Lower case denotes logarithms of upper case quantities:  $s_t = \log(S_t)$ .  $\bar{S}$  and  $s_{\sf max}$  can be computed from model parameters  $\theta=(g,\sigma,\rho,\sigma_w,\phi,\delta,\gamma)$  as  $\bar{S}=\sigma\sqrt{\gamma/(1}$  $\overline{s} + (1-S^2)/2$ . From Campbell and Cochrane (1999)  $-\,\phi),\, \, s_{\mathsf{max}}=$  $\bar{S}^2$  $^{2})/2$ . From Campbell and Cochrane (1999).

## Habit Persistence Asset Pricing Model Return on dividends

$$
V(S_t) = \mathcal{E}_t \left\{ \delta \left( \frac{S_{t+1} C_{t+1}}{S_t C_t} \right)^{-\gamma} \left( \frac{D_{t+1}}{D_t} \right) \left[ 1 + V(S_{t+1}) \right] \right\}
$$
  

$$
r_{dt} = \log \left[ \frac{1 + V(S_t)}{V(S_{t-1})} \left( \frac{D_t}{D_{t-1}} \right) \right]
$$

 $V(\cdot)$  is defined as the solution of the Euler condition above. It is the price dividend ratio; i.e.  $\,P_{dt}/D_t \,=\, V(S_t),$  where  $P_{dt}$  is the price of the asset that pays the dividend stream.  $\,r_{dt}$  is the logarithmic real return, i.e.  $\,r_{dt} = \log(P_{dt} +$  $D_t)$  — log $(P_{d.t-1})$ , where  $P_{dt}$  and  $D_t$  are measured in real (inflation adjusted  $\mathsf{Log}(P_{d,t-1})$ , where  $P_{dt}$  and  $D_t$  are measured in real (inflation adjusted) dollars. Dividend error can be integrated out analytically. Consumption errorintegrated by quadrature. From Campbell and Cochrane (1999).

## Habit Persistence Asset Pricing Model Solution Method

Approximate the log policy function

 $v(s_t) = \log V(e^{s_t})$ 

by <sup>a</sup> piecewise linear function and use policy function iteration.

Campbell and Cochrane used Gauss's intquad1 and set joinpoints at  $\bar{s}$ ,  $s$ max,  $s$ max  $-$  0.01,  $s$ max  $-$  0.02,  $s$ max  $-$  0.03,  $s$ max  $\cdot$ 0.04, and  $\log(kS_\text{max}/11)$  for  $k~=~1,\dots,10.$  We used Gauss- $0.01,\; s$ max −−  $0.02,\; s$ max − $0.03,\; s$ max − Hermite quadrature; we added the abscissae of the Gauss-Hermite quadrature formula at the maximum and minimum of the above join points; we deleted all points less than 0.001 apart.

Figure 2, next slide, plots the approximation at the Campbell and Cochrane parameter values.

#### Fig 2. Piecewise Linear Approximation

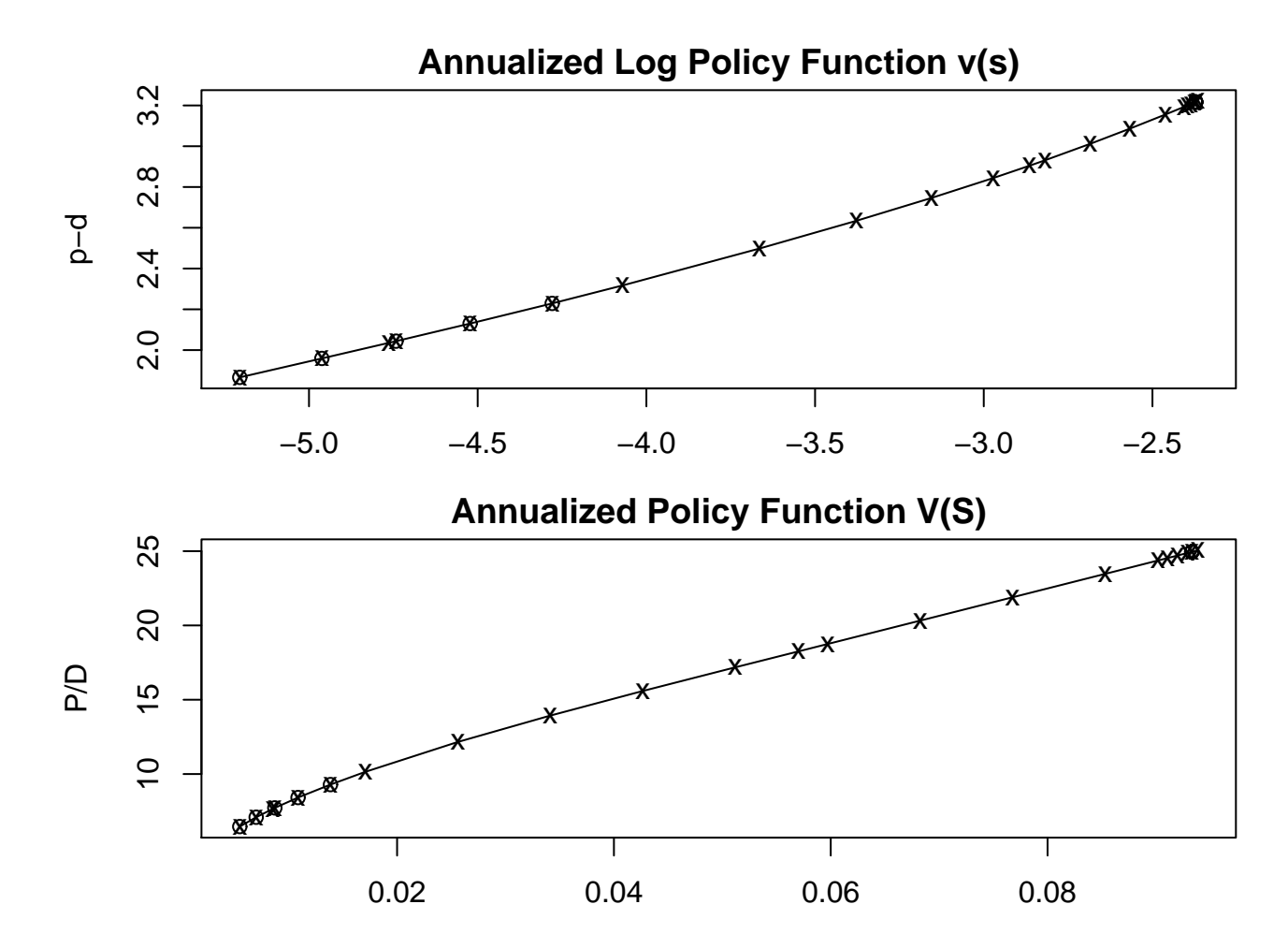

<sup>x</sup>'s mark Campbell and Cochrane join points; <sup>o</sup>'s mark extra joinpoints from the quadrature rule.

# Habit Persistence Asset Pricing Model Risk Free Rate

$$
r_{ft} = -\log \left\{ \mathcal{E}_t \left[ \delta \left( \frac{S_{t+1} C_{t+1}}{S_t C_t} \right)^{-\gamma} \right] \right\}
$$

 $r_{ft}$  is the logarithmic return on an asset that pays one real dollar one month hence with certainty. From Campbell and Cochrane (1999).

### Habit Persistence Asset Pricing Model

#### Large Model Output

Given model parameters

 $\theta = (g, \sigma, \rho, \sigma_w, \phi, \delta, \gamma)$ 

simulate monthly and aggregate to annual:

$$
C_t^a = \sum_{k=0}^{11} C_{12t-k}
$$

$$
c_t^a = \log(C_t^a)
$$

$$
r_{dt}^a = \sum_{k=0}^{11} r_{d,12t-k}
$$

$$
r_{ft}^a = \sum_{k=0}^{11} r_{f,12t-k}
$$

 $k=0$ 

# Habit Persistence Asset Pricing Model Prior Distribution

$$
p(\theta) = \mathsf{N}\left[r_f^a | 0.896, \left(\frac{1}{1.96}\right)^2\right] \prod_{i=1}^p \mathsf{N}\left[\theta_i | \theta_i^*, \left(\frac{0.1\theta_i^*}{1.96}\right)^2\right]
$$

where the  $\theta^*_i$ Cochrane (1999) and  $r^a_f$  $_i^*$  are the calibrated values from Campbell and  $\frac{a}{f} = \lim_{n \to \infty} (1/n) \sum$  $\, n \,$  $\displaystyle\substack{n \ t=1}}^n$   $\displaystyle\substack{r \ a}$  $ft^{\centerdot}$ 

The scale factor on  $\phi$  and  $\delta$  is 0.001 rather than 0.1.

This is not an independence prior (next slide).

#### Table 1. Correlation Matrixof the Habit Model Prior

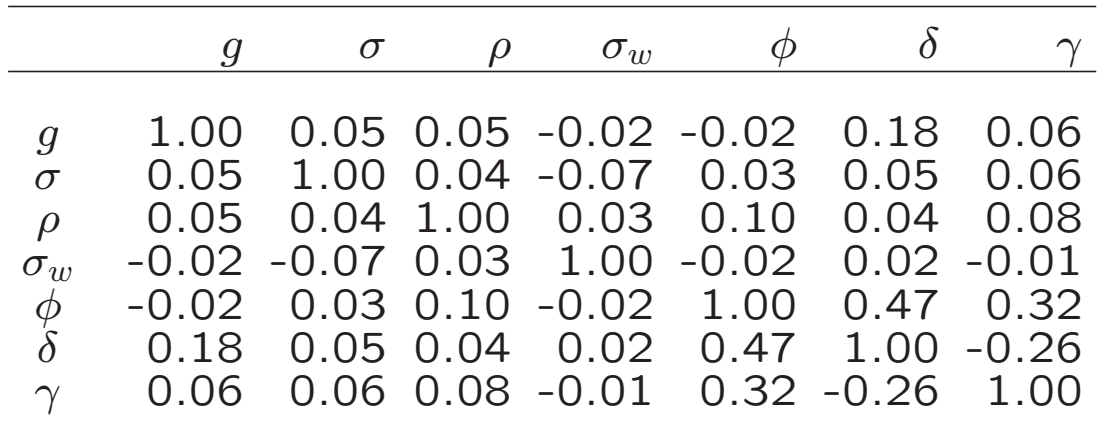

#### Table 2. Habit Model

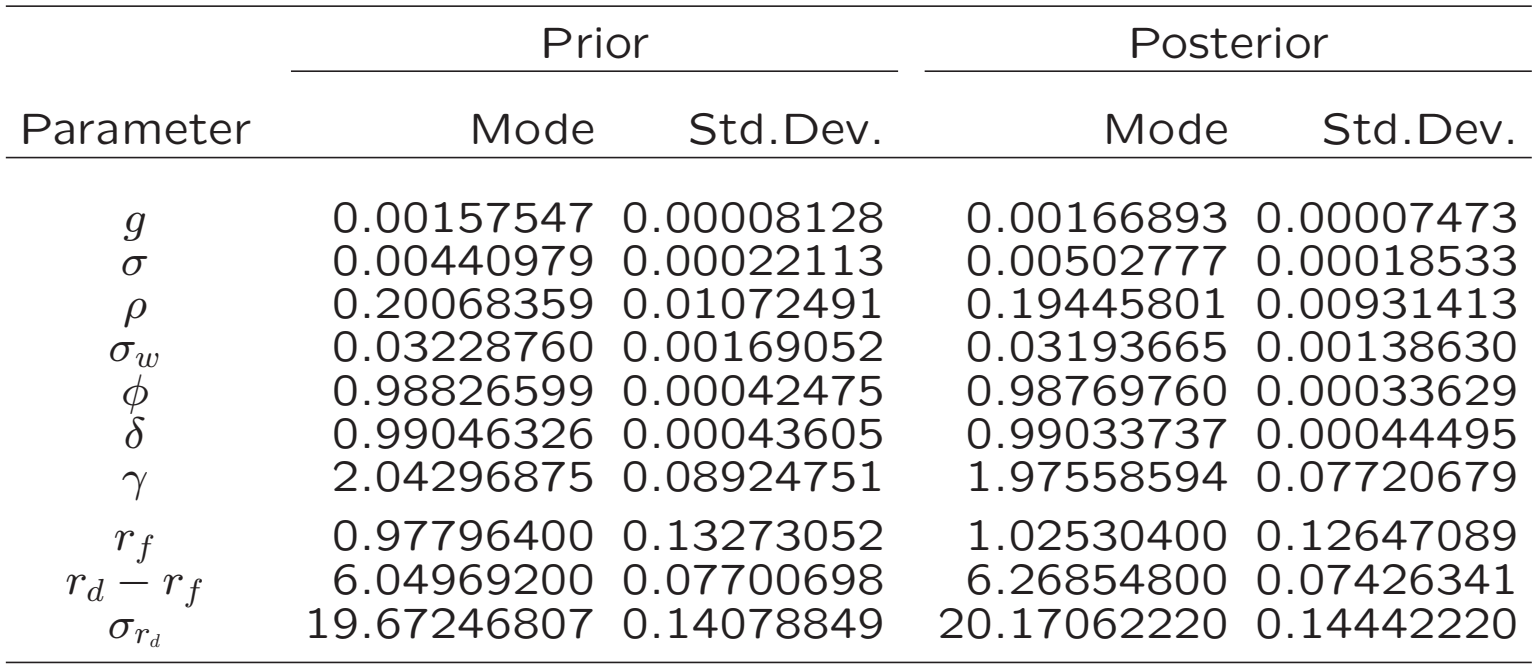

Parameter values are for the monthly frequency. Returns are annualized. Mode is themode of the multivariate density. It actually occurs in the MCMC chain whereas othermeasures of central tendency may not even satisfy support conditions. In the data,  $r_d-r_f=5.59-0.89=5.5$  and  $\sigma_{r_d}=19.72$ . The auxiliary model is  $f_5$ . The data are annual stock returns and consumption growth 1930–2008.

#### Fig 3. Habit Model Prior and Posterior Returns

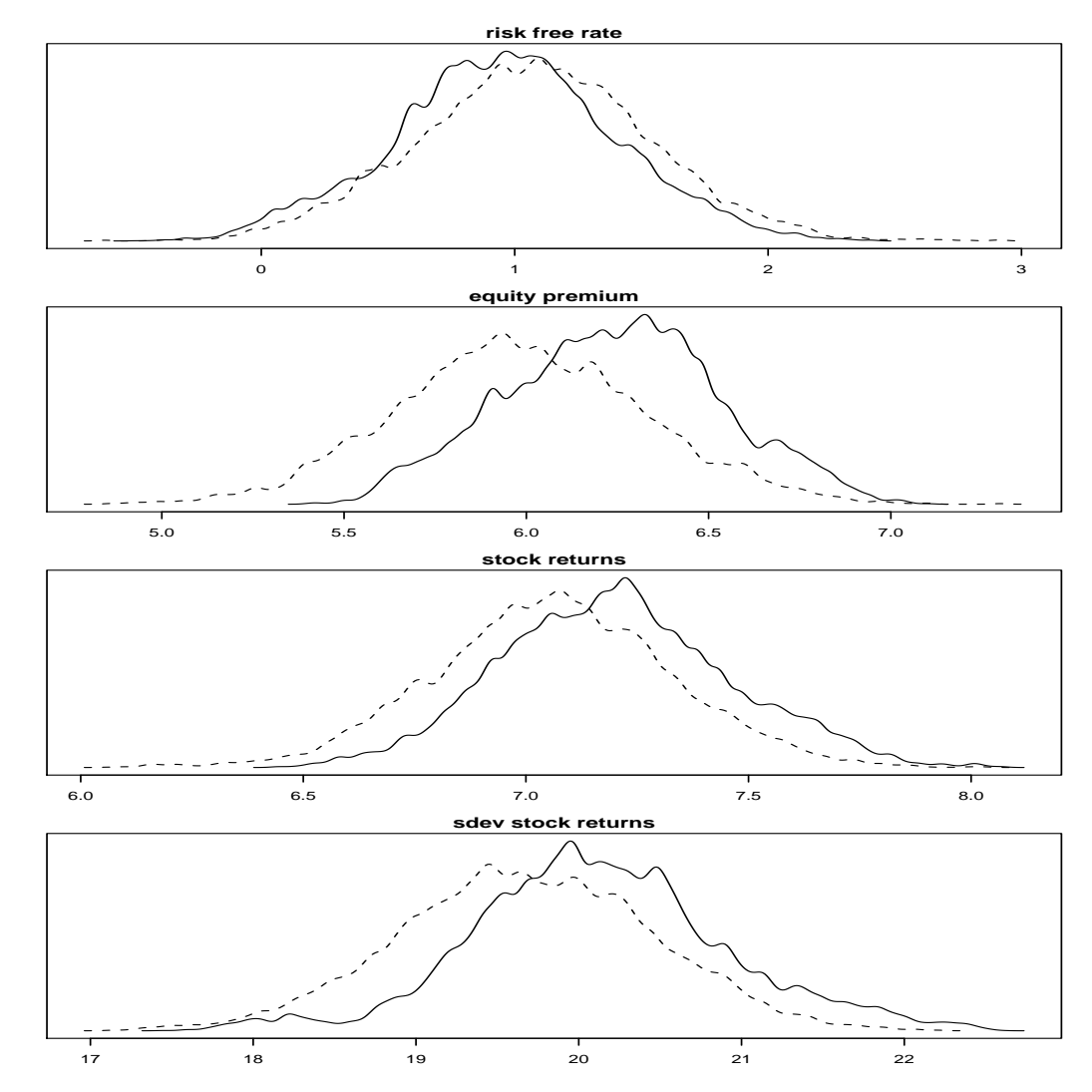

Dashed line is the prior. Solid line is the posterior.

#### Fig 4. Habit Model Prior and Posterior Forecasts

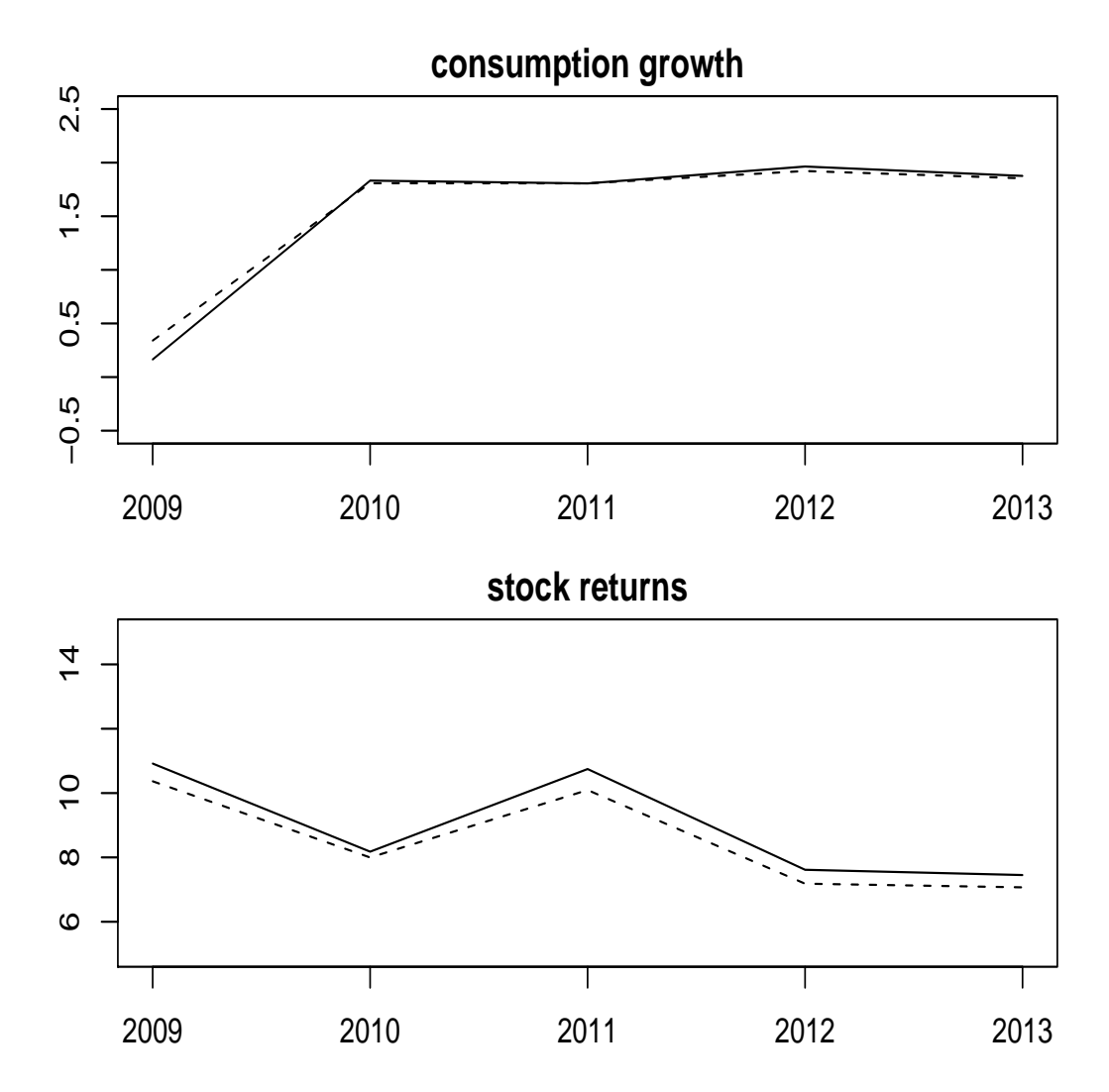

Dashed line is the prior. Solid line is the posterior.

## Long Run Risks Asset Pricing Model Driving Processes

Consumption:  $c_{t+1}-c_t=\mu_c+x_t+\sigma_t\eta_{t+1}$ Dividends:  $d_{t+1}-d_t=\mu_d+\phi_dx_t+\pi_d\sigma_t\eta_{t+1}+\phi_u\sigma_tu_{t+1}$ Long Run Risks:  $x_{t+1} = \rho x_t + \phi_e \sigma_t e_{t+1}$ Stochastic Volatility:  $\sigma$ 2 $t_{+1}^2 = \bar{\sigma}^2$  $^2+\nu(\sigma$ 2 $t^{2}$  –  $\bar{\sigma}^{2}$ ) +  $\sigma_w w_{t+1}$ Random Shocks:  $\sqrt{ }$  $\left\langle \right\rangle$  $\eta$  $\eta_t$  $\frac{e_t}{w}$ t  $u \$ t $\backslash$  $\begin{array}{c} \hline \end{array}$  $\sim$  NID  $\sqrt{ }$  $\overline{\mathsf{L}}$  $\sqrt{ }$  $\left\lfloor$ 0 0 0 0 $\backslash$  $\begin{array}{c} \end{array}$ ,  $\sqrt{ }$  $\left\langle \right\rangle$ 1 0 0 0<br>0 1 0 0<br>0 0 1 0<br>0 0 0 1  $\backslash$  $\begin{array}{c} \end{array}$ 1  $\overline{\phantom{a}}$ 

The time increment is one month. Lower case denotes logarithms of uppercase quantities; i.e.  $c_t = \log(C_t),\,d_t = \log(D_t).$  From Bansal, Kiku, and Yaron (2007).

# Long Run Risks Asset Pricing Model Epstein-Zin utility function

$$
U_t = \left[ (1 - \delta) C_t^{\frac{\psi - 1}{\psi}} + \delta \left( \mathcal{E}_t U_{t+1}^{1 - \gamma} \right)^{\frac{\psi - 1}{\psi (1 - \gamma)}} \right]^{\frac{\psi}{\psi - 1}}
$$

where

- $\gamma$  is the coefficient of risk aversion
- $\psi$  is the elasticity of inter temporal  $\psi$ substitution
- $\mathcal{E}_t$  is conditional expectation with respect to  $x_t,$   $\sigma_t.$

## Long Run Risks Asset Pricing Model Return on consumption

$$
\begin{aligned}\n\text{mrs}_{t+1} &= \delta^{\frac{1-\gamma}{1-1/\psi}} \exp\left[\left(\frac{\gamma-1}{\psi-1}\right)(c_{t+1}-c_t) + \left(\frac{1/\psi-\gamma}{1-1/\psi}\right)r_{c,t+1}\right] \\
V_C(x_t, \sigma_t) &= \mathcal{E}_t \left\{\text{mrs}_{t+1}\left(\frac{C_{t+1}}{C_t}\right)\left[1 + V_C(x_{t+1}, \sigma_{t+1})\right]\right\} \\
r_{ct} &= \log\left[\frac{1 + V_C(x_t, \sigma_t)}{V_C(x_{t-1}, \sigma_{t-1})}\left(\frac{C_t}{C_{t-1}}\right)\right]\n\end{aligned}
$$

 $V_C(\cdot)$  is defined as the solution of the Euler condition above. It is the price consumption ratio; i.e.  $P_{ct}/C_t = V_C(x_t,\sigma_t),$  where  $P_{ct}$  is the price of the asset that pays the consumption stream.  $r_{ct}$  is the logarithmic real return, i.e.  $r_{ct}=\log(P_{ct}+C_{t})-$ log $(P_{c,t-1}),$  where  $P_{ct}$  and  $C_{t}$  are measured in real (inflation adjusted) dollars.

## Long Run Risks Asset Pricing Model Solution Method

Use the log linear approximation

$$
r_{c,t+1} \doteq \kappa_0 + \kappa_1 z_{t+1} + \Delta c_{t+1} - z_t
$$
  
\n
$$
\kappa_1 = [\exp(\bar{z})]/[1 + \exp(\bar{z})]
$$
  
\n
$$
k_0 = \log[1 + \exp(\bar{z})] - \kappa_1 \bar{z}
$$

where  $z_t = \log (P_{c,t}/C_t)$  and  $\bar{z}$  is its endogenous mean.

To compute  $\bar{z}$ , use the approximation

$$
z_t \doteq A_0(\bar{z}) + A_1(\bar{z}) x_t + A_2(\bar{z}) \sigma_t^2
$$

 $A_i(\bar{z})$  = tedious expressions in model parameters and  $\bar{z}$ and solve the fixed point problem

$$
\overline{z} = A_0(\overline{z}) + A_1(\overline{z}) x_t + A_2(\overline{z}) \sigma_t^2
$$

## Long Run Risks Asset Pricing Model Return on dividends

$$
\text{mrs}_{t+1} = \delta^{\frac{1-\gamma}{1-1/\psi}} \exp\left[\left(\frac{\gamma-1}{\psi-1}\right)(c_{t+1}-c_t) + \left(\frac{1/\psi-\gamma}{1-1/\psi}\right)r_{c,t+1}\right]
$$

$$
V_D(x_t, \sigma_t) = \mathcal{E}_t \left\{\text{mrs}_{t+1}\left(\frac{D_{t+1}}{D_t}\right)[1 + V_D(x_{t+1}, \sigma_{t+1})]\right\}
$$

$$
r_{dt} = \log\left[\frac{1 + V_D(x_t, \sigma_t)}{V_D(x_{t-1}, \sigma_{t-1})}\left(\frac{D_t}{D_{t-1}}\right)\right]
$$

 $V_D(\cdot)$  is defined as the solution of the Euler condition above. It is the price dividend ratio; i.e.  $P_{dt}/D_t \,=\, V_D(x_t,\sigma_t),$  where  $P_{ct}$  is the price of the asset that pays the dividend stream.  $\;r_{dt}$  is the logarithmic real return, i.e.  $r_{dt}=$ log $(P_{dt}+D_{t})-$  log $(P_{d.t-1}),$  where  $P_{dt}$  and  $D_{t}$  are measured in real (inflatio adjusted) dollars.  $\mathsf{Log}(P_{d,t-1})$ , where  $P_{dt}$  and  $D_t$  are measured in real (inflation

Solution method is similar to the foregoing.

# Long Run Risks Asset Pricing Model Risk Free Rate

$$
r_{ft} = -\log \mathcal{E}_t \{mrs_{t+1}\}
$$

 $r_{ft}$  is the logarithmic return on an asset that pays one real dollar one month hence with certainty.

Solution method is similar to the foregoing.

# Long Run Risks Asset Pricing Model

#### Large Model Output

Given model parameters

$$
\theta = (\delta, \gamma, \psi, \mu_c, \rho, \phi_e, \overline{\sigma}^2, \nu, \sigma_w, \mu_d, \phi_d, \pi_d, \phi_u)
$$

simulate monthly and aggregate to annual:

$$
C_t^a = \sum_{k=0}^{11} C_{12t-k}
$$

$$
c_t^a = \log(C_t^a)
$$

$$
r_{dt}^a = \sum_{k=0}^{11} r_{d,12t-k}
$$

$$
r_{ft}^a = \sum_{k=0}^{11} r_{f,12t-k}
$$

 $k=0$ 

# Long Run Risks Asset Pricing Model Prior Distribution

$$
p(\theta) = \mathsf{N}\left[r_f^a | 0.896, \left(\frac{1}{1.96}\right)^2\right] \prod_{i=1}^p \mathsf{N}\left[\theta_i | \theta_i^*, \left(\frac{0.1\theta_i^*}{1.96}\right)^2\right]
$$

where the  $\theta^*_i$  $_i^\ast$  are calibrated values and  $r_f^a$  $\frac{a}{f} = \lim_{n \to \infty} (1/n) \sum$  $\, n \,$  $\displaystyle\substack{n \ t=1}}^n$   $\displaystyle\substack{r \ a}$  $ft^{\centerdot}$ The standard deviation on  $\rho$  and  $\nu$  is 0.01 rather than 0.1. This is not an independence prior (next slide).

#### Table 3. Correlation Matrix of theLong Run Risks Model Prior

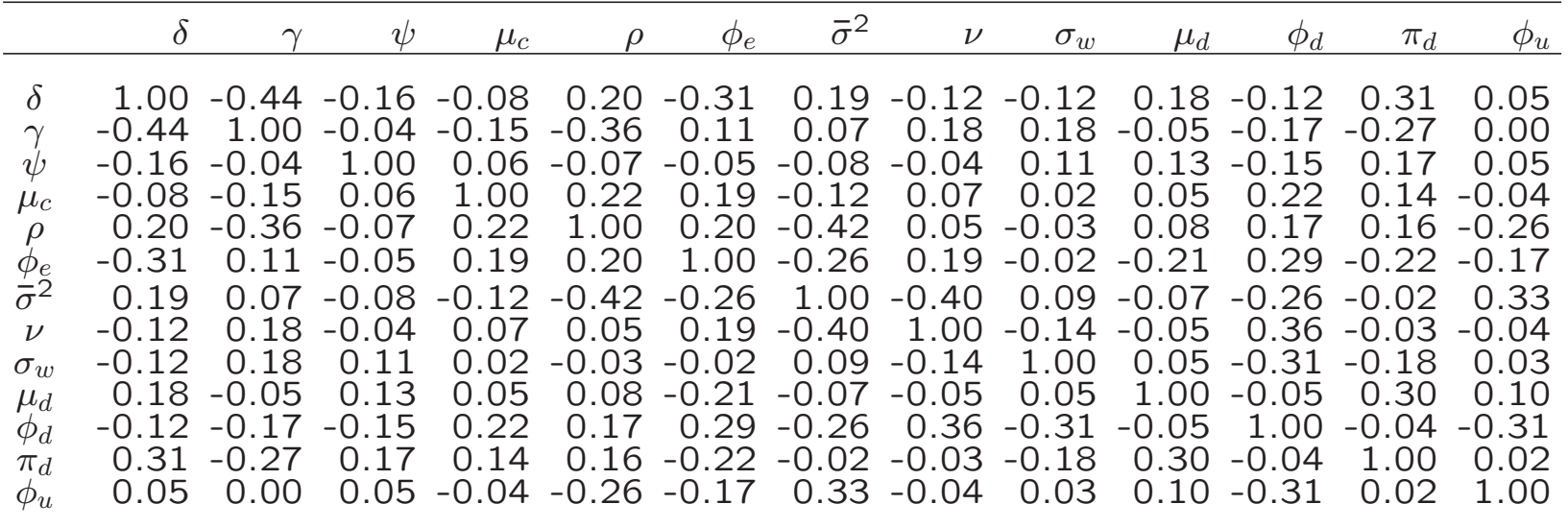

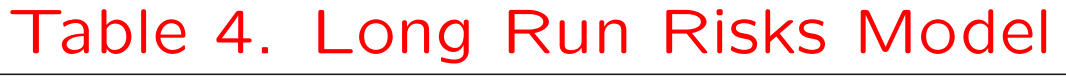

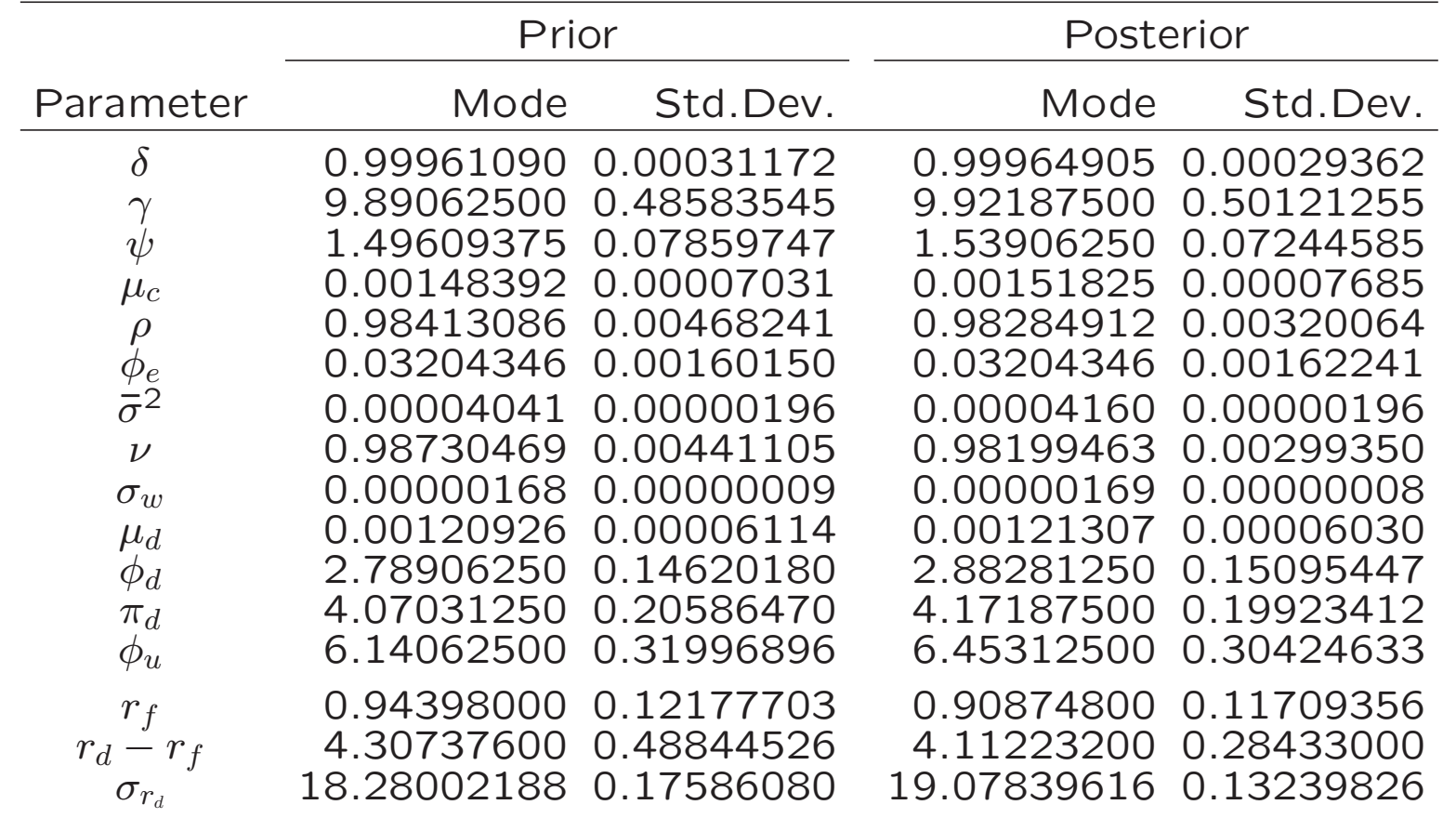

Parameter values are for the monthly frequency. Returns are annualized. Mode is the mode of the multivariate density. It actually occurs in the MCMC chain whereas other measures of central tendency may not even satisfy support conditions. In the data,  $r_d-r_f = 5.59-0.89 =$ 5.5 and  $\sigma_{r_d}$  = 19.72. The auxiliary model is  $f_5$ . The data are annual stock returns and consumption growth 1930–2008.

#### Fig 5. Long Run Risks Model Prior and Posterior Returns

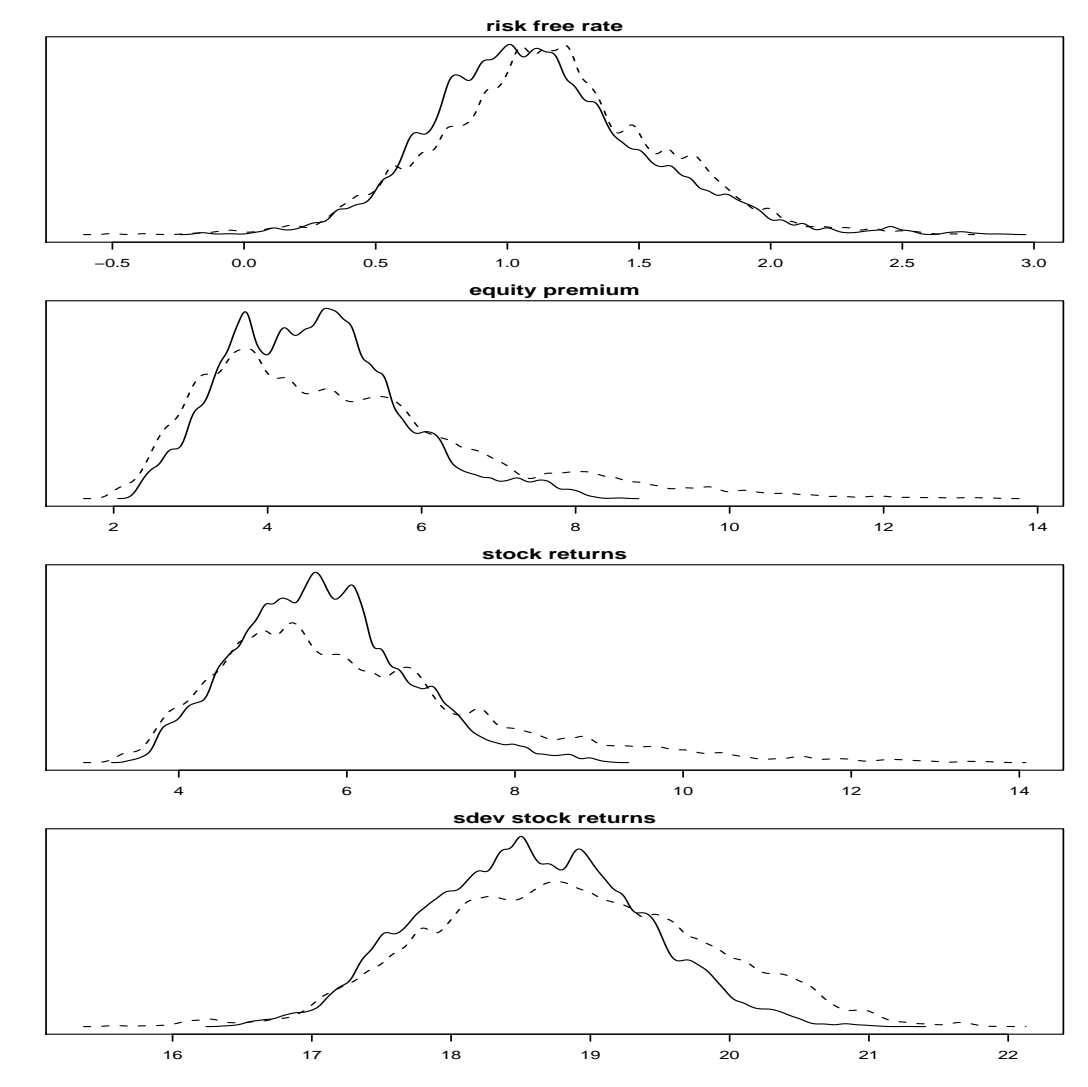

Dashed line is the prior. Solid line is the posterior.

#### Fig 6. Long Run Risks Model Prior and Posterior Forecasts

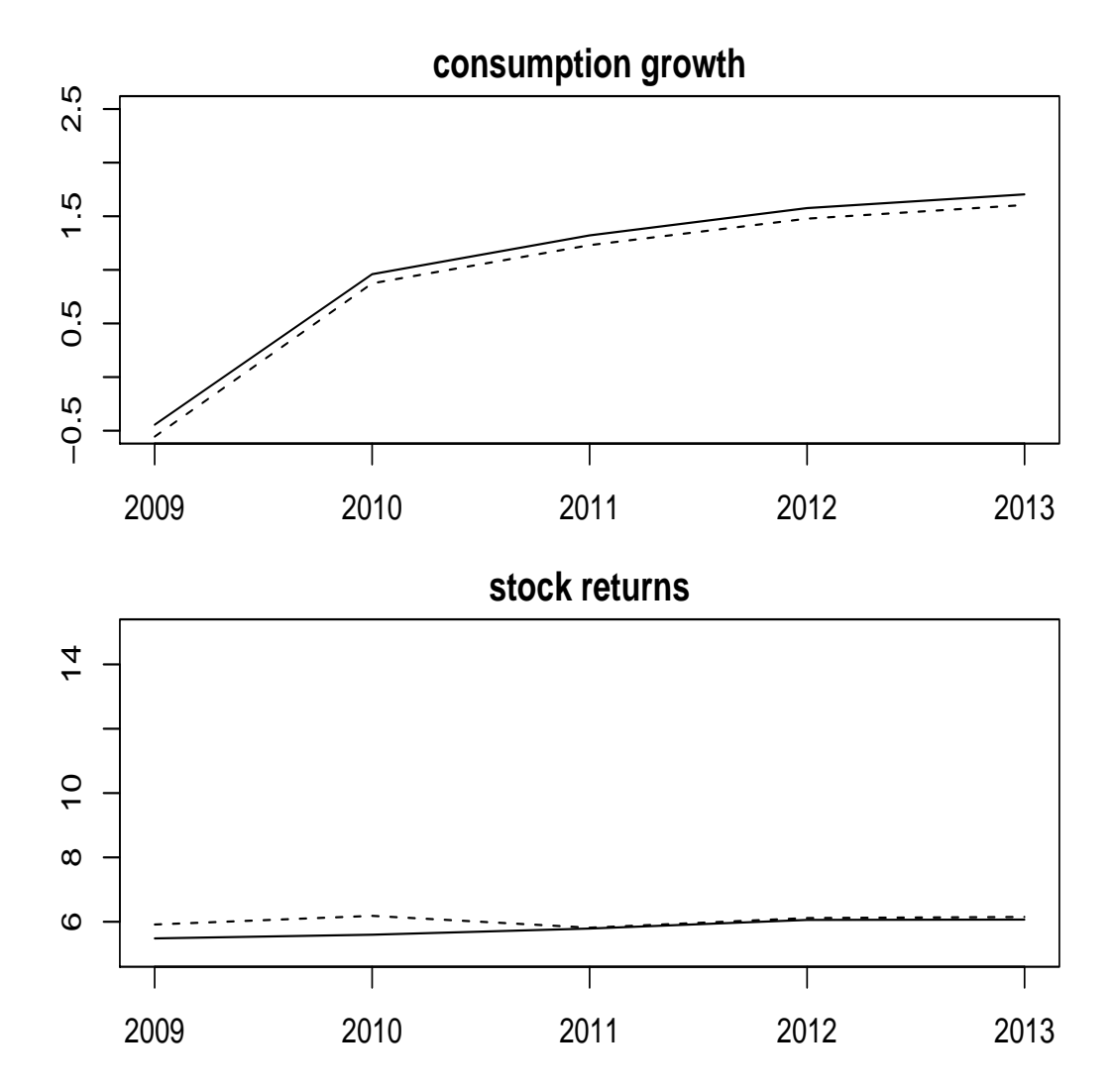

Dashed line is the prior. Solid line is the posterior.
## Prospect Theory Asset Pricing Model Driving Processes

Aggregate Consumption:  $\bar{c}_{t+1}-\bar{c}_t=g_C+\sigma_C\eta_{t+1}$ Dividends:  $d_{t+1}-d_t=g_D+\sigma_D\epsilon_{t+1}$ Random Shocks:  $\left(\begin{array}{c} 1 \ 1 \end{array}\right)$  $\eta$ r<sub>It</sub><br>Et **)**  $\sim$  NID  $\Biggl[ \Biggl( \begin{matrix} 0 \ 0 \end{matrix} \Biggr)$  $0<sup>1</sup>$ **)**  $\begin{pmatrix} 1 \\ \omega \end{pmatrix}$ ω $\omega$  $\begin{bmatrix} 0 \ 1 \end{bmatrix}$ 

 $\bar{C}_t$  is aggregate, per capita consumption which is exogenous to the agent. The time increment is one year. Lower case denotes logarithms of uppercase quantities; i.e.  $\bar{c}_t = \log(\bar{C}_t),\ d_t = \log(D_t).$  All variables are real. From Barberis, Huang, Santos (2001).

## Prospect Theory Asset Pricing Model Other Model Variables

- $\bullet$  Gross Stock Return:  $R_t$
- Gross Risk Free Rate:  $R_f=\rho^ ^1$  exp $\Big(\gamma g_C-\gamma$ 2 $^{2}\sigma$ <sub>C</sub><sup>2</sup>  $^2_C/2 \Big)$
- $\bullet$  Allocation to Risky Asset:  $S_t$
- Gain or Loss:  $X_{t+1} = S_t(R_{t+1} R_f)$
- Benchmark Level (State Variable):  $z$  $z_{t+1}=\eta\left(\right)$  $\boldsymbol{z}$  $zt$  $\bar{R}$  $\frac{\bar{R}}{R_{t+1}}\Big) + (1$  $-\eta$
- Choose  $\bar{R}$  to make Median  $\{z_t\} = 1$
- $\bullet$  The Agent's Consumption:  $C_t$

## Prospect Theory Asset Pricing Model Utility function

$$
\mathcal{E}_0 \left[ \sum_{t=0}^{\infty} \left( \rho^t \frac{C_t^{1-\gamma} - 1}{1-\gamma} + b_0 \bar{C}_t^{-\gamma} \rho^{t+1} \left[ S_t \hat{v}(R_{t+1}, z_t) \right] \right) \right]
$$

Utility from Gains and Losses:  $\left[ s_t\,\widehat{v}(R_{t+1},z_t)\right]$ ]<br>]  $\widehat{v}(R_{t+1}, z_t)$ 

$$
= R_{t+1} - R_f
$$
  
\n
$$
= (z_t R_f - R_f) + \lambda (R_{t+1} - z_t R_f)
$$
  
\n
$$
= R_{t+1} - R_f
$$
  
\n
$$
= \lambda (z_t) (R_{t+1} - R_f)
$$
  
\n
$$
\lambda (z_t) = \lambda + k (z_t - 1)
$$
  
\n
$$
= \lambda (z_t - 1)
$$
  
\n
$$
z_t > 1, R_{t+1} \le R_f
$$
  
\n
$$
z_t > 1, R_{t+1} < R_f
$$
  
\n
$$
z_t > 1, R_{t+1} < R_f
$$

#### Fig 7. Utility of Gains and Losses

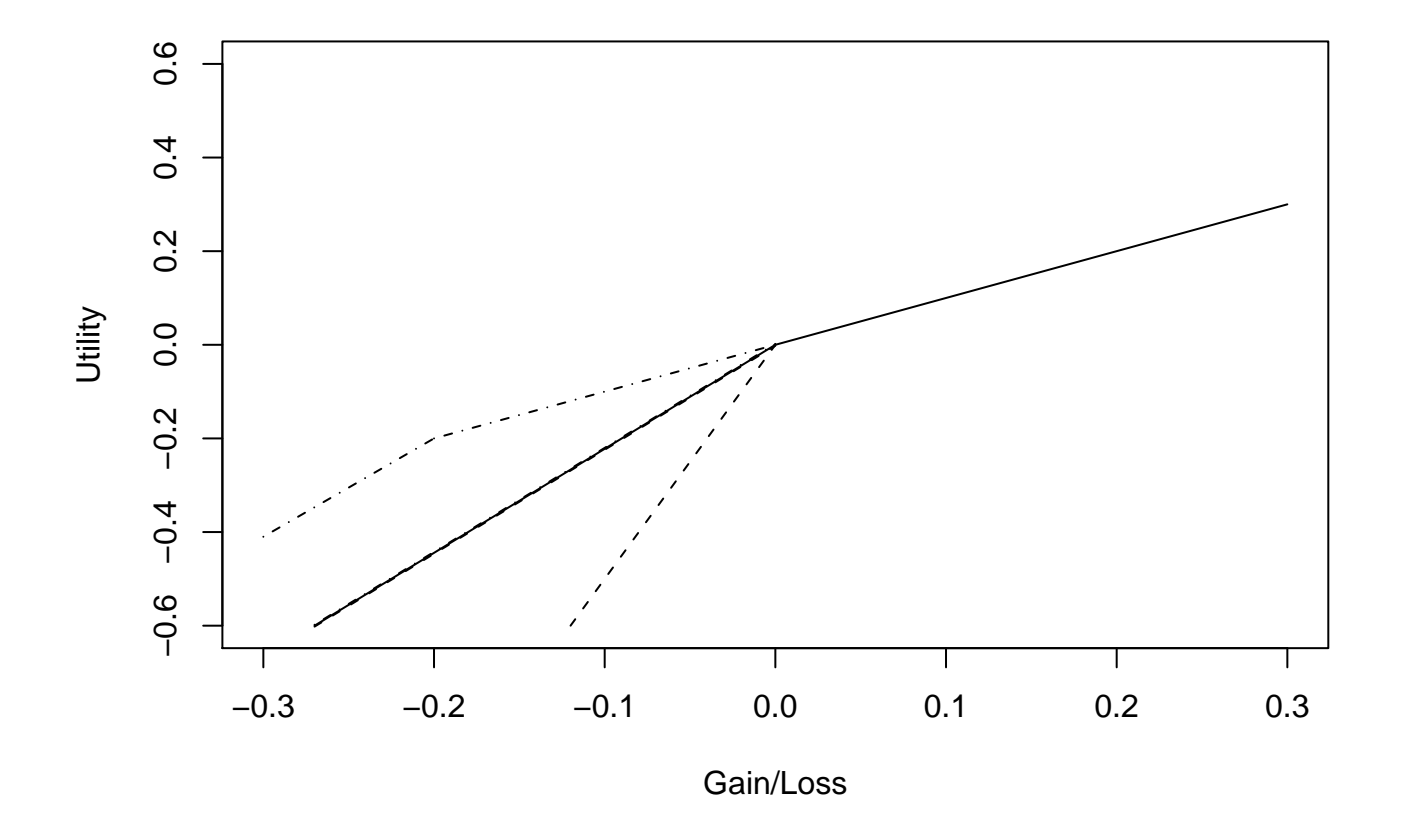

The dot-dash line represents the case where the investor has priorgains  $(z < 1)$ , the dashed line the case of prior losses  $(z > 1)$ , and the solid line the case where the investor has neither prior gains norlosses  $(z=1)$ .

### Prospect Theory Asset Pricing Model Return on dividends

$$
1 = \rho \exp \left( g_D - \gamma g_C + \gamma^2 \sigma_C^2 (1 - \omega^2)/2 \right)
$$
  
 
$$
\times \mathcal{E}_t \left[ \frac{1 + f(z_{t+1})}{f(z_t)} \exp \left[ (\sigma_D - \gamma \omega \sigma_C) \epsilon_{t+1} \right] \right]
$$
  
 
$$
+ b_0 \rho \mathcal{E}_t \left[ \hat{v} \left( \frac{1 + f(z_{t+1})}{f(z_t)} \exp(g_D + \sigma_D \epsilon_{t+1}), z_t \right) \right]
$$

$$
r_{dt} = \log \left[ \frac{1 + f(z_t)}{f(z_{t-1})} \exp(g_D + \sigma_D \epsilon_t) \right]
$$

 $f(\cdot)$  is defined as the solution of the Euler condition above. It is the price dividend ratio; i.e.  $P_{dt}/D_t=f(z_t),$  where  $P_{ct}$  is the price of the asset that pays the dividend stream.  $\;r_{dt}\;$  is the logarithmic real return, i.e.  $r_{dt}\,=\,\log(P_{dt} \,+$  $D_t)$  – log $(P_{d.t-1})$ , where  $P_{dt}$  and  $D_t$  are measured in real (inflation adjusted  $\mathsf{Log}(P_{d,t-1})$ , where  $P_{dt}$  and  $D_t$  are measured in real (inflation adjusted) dollars.

## Prospect Theory Asset Pricing Model Self Referential Equations

$$
z_{t+1} = \eta \left( z_t \frac{\bar{R}}{R_{t+1}} \right) + (1 - \eta)
$$
  
\n
$$
R_{t+1} = \frac{1 + f(z_{t+1})}{f(z_t)} \exp(g_D + \sigma_D \epsilon_{t+1})
$$
  
\n
$$
1 = \text{Median}\{z_t\}
$$

## Prospect Theory Asset Pricing Model Solution Method

Approximate  $f$  by a piecewise linear function  $f^{(0)}(z)$ .

Approximate  $\bar{R}$  by  $(1 + f(1)) \exp(g_D)/f(1),$  which is a departure from Barberis, Huang, and Santos (2001).

Define  $h^{(\mathsf{0})}$  such that  $z_{t+1}=h^{(\mathsf{0})}(z_t,\epsilon_{t+1})$  solves the self referential equations that define  $z_{t+1}$  and  $R_{t+1}$  on previous slide. A root finding problem. We use Brent's method.

Substitute  $h^{(0)}(z_t, \epsilon_{t+1})$  into the Euler equation. Use Gauss-Hermite quadrature to integrate out  $\epsilon_{t+1}$ . Solve for  $f^{(1)}(z)$ . A root finding problem at each join point of  $f^{(\mathbf{1})}$  .

Repeat  $h^{(\bm)}$  $j^{\left(i\right)}\rightarrow f^{\left(i+1\right)}$  until convergence.

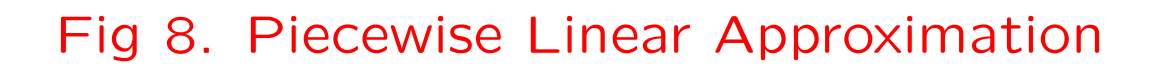

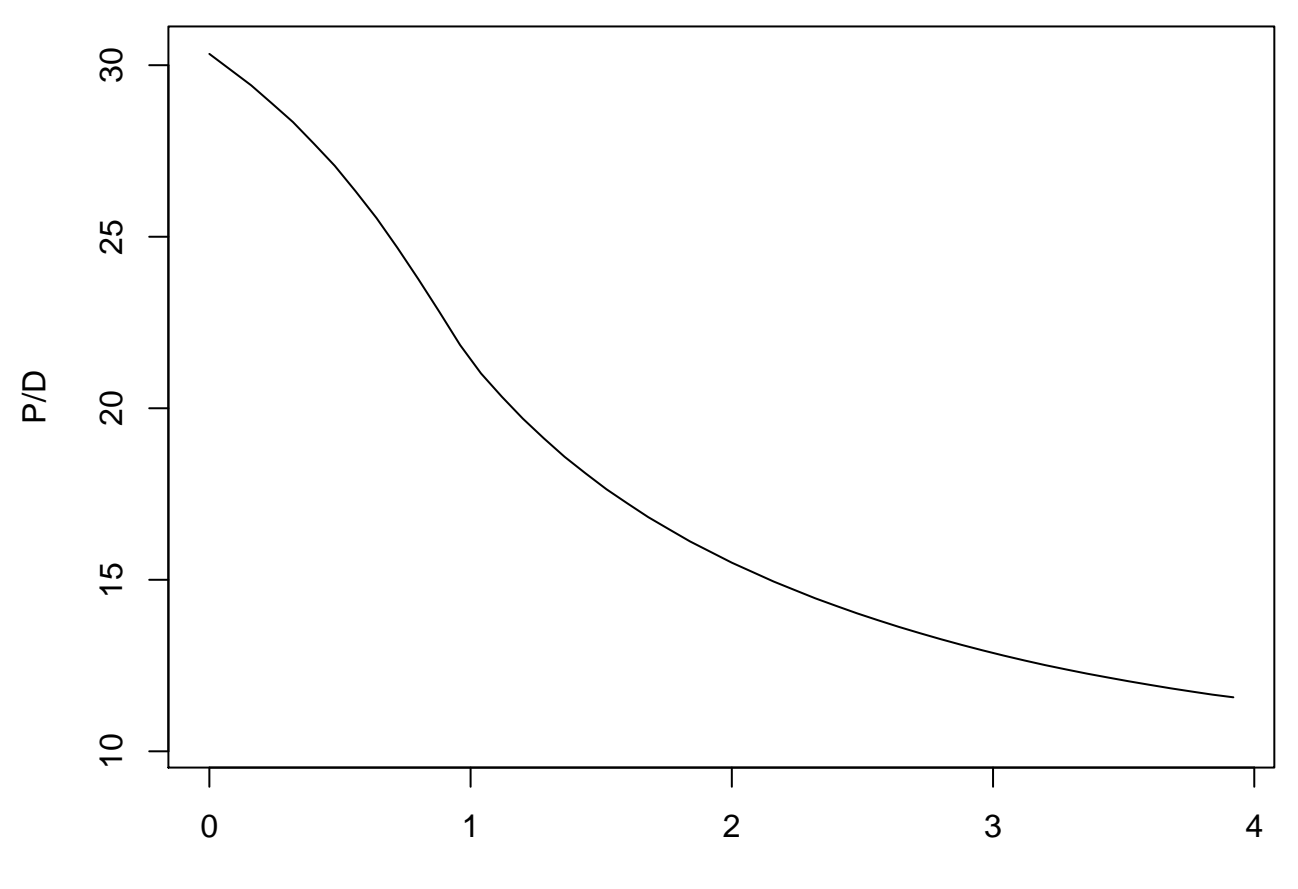

z

## Prospect Theory Asset Pricing Model Risk Free Rate

$$
r_f = \log \left[ \rho^{-1} \exp \left( \gamma g_C - \gamma^2 \sigma_C^2 / 2 \right) \right]
$$

 $r_{ft}$  is the logarithmic return on an asset that pays one real dollar one year hence with certainty.

### Prospect Theory Asset Pricing Model Large Model Output

Given model parameters

$$
\theta = (g_C, g_D, \sigma_C, \sigma_D, \omega, \gamma, \rho, \lambda, k, b_0, \eta)
$$

simulate annually and set

$$
c_t^a = \log(C_t)
$$

$$
r_{dt}^a = r_{dt}
$$

$$
r_{ft}^a = r_f
$$

### Prospect Asset Pricing Model

#### Prior Distribution

$$
p(\theta) = \mathsf{N}\left[r_f^a | 0.896, \left(\frac{1}{1.96}\right)^2\right] \prod_{i=1}^p \mathsf{N}\left[\theta_i | \theta_i^*, \left(\frac{0.1\theta_i^*}{1.96}\right)^2\right]
$$

where the  $\theta^*_i$ Santos (2001) and  $r^a_f$  $_i^*$  are the calibrated values from Barberis, Huang,  $\frac{a}{f} = \lim_{n \to \infty} (1/n) \sum$  $\, n \,$  $\displaystyle\substack{n \ t=1}}^n$   $\displaystyle\substack{r \ a}$  $ft^{\centerdot}$ 

This is not an independence prior (seen next slide).

#### Table 5. Correlation Matrix of theProspect Theory Model Prior

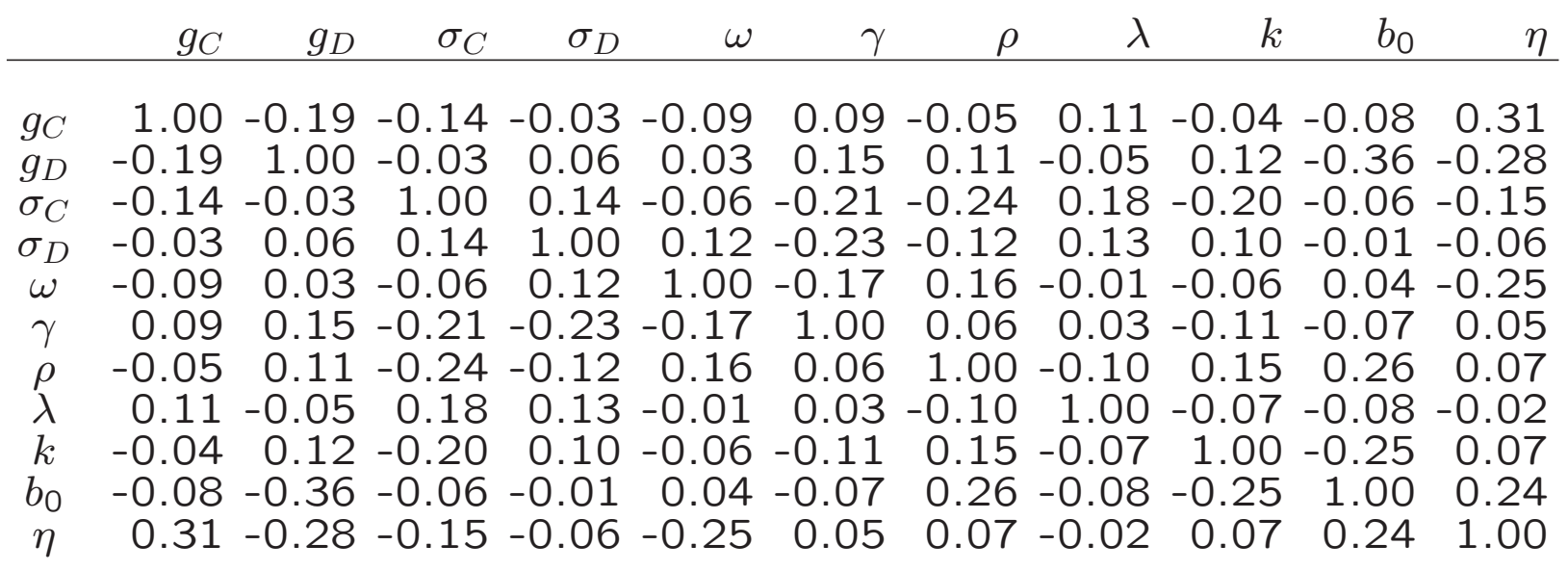

#### Table 6. Prospect Theory Model

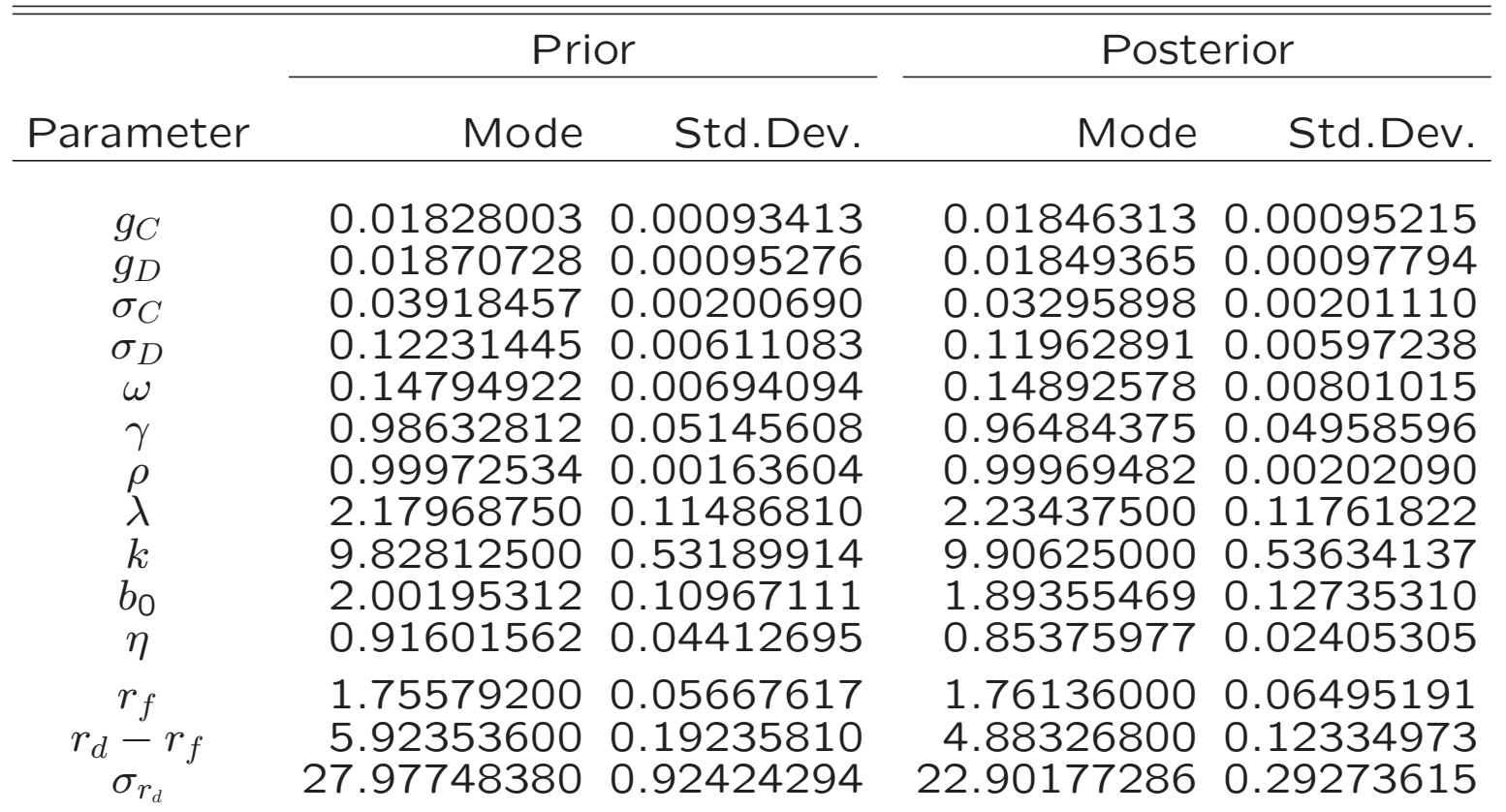

Parameter values are for the annual frequency. Returns are annualized. Mode is the mode of the multivariate density. It actually occurs in the MCMC chain whereas othermeasures of central tendency may not even satisfy support conditions. In the data,  $r_d-r_f=5.59-0.89=5.5$  and  $\sigma_{r_d}=19.72$ . The auxiliary model is  $f_5$ . The data are annual stock returns and consumption growth 1930–2008.

#### Fig 9. Prospect Theory Model Prior and Posterior Returns

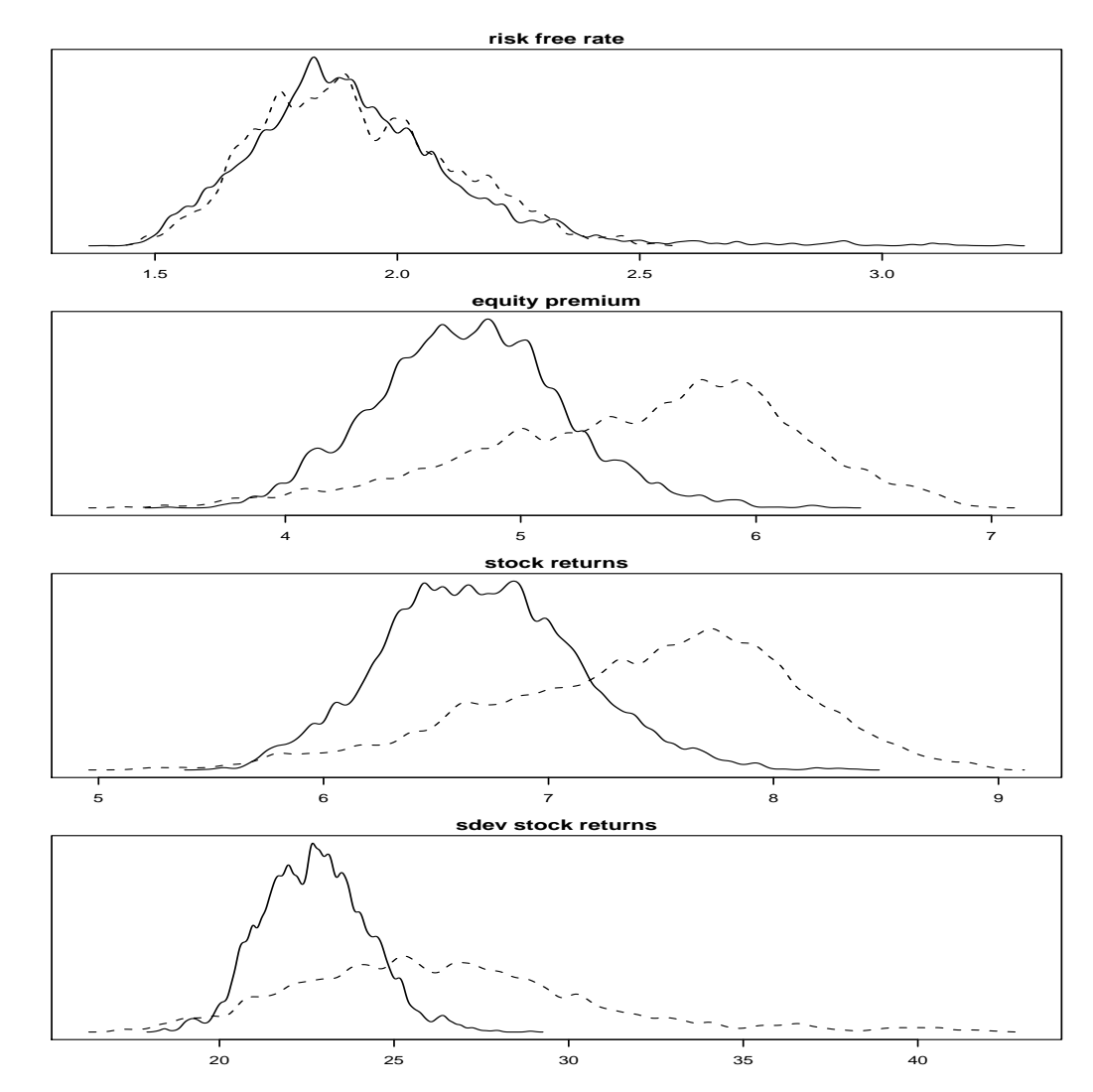

Dashed line is the prior. Solid line is the posterior.

#### Fig 10. Prospect Theory Model Prior and Posterior Forecasts

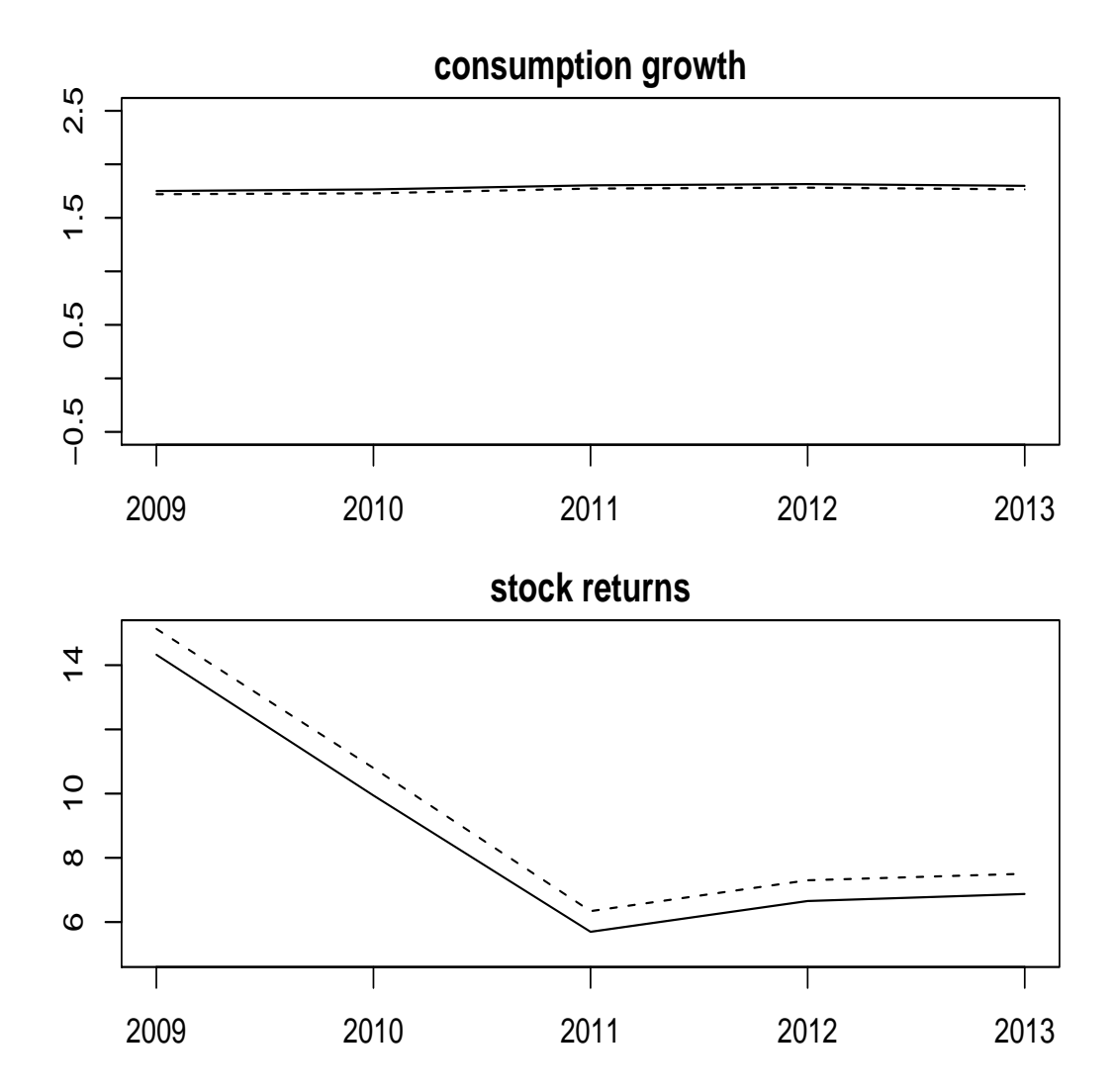

Dashed line is the prior. Solid line is the posterior.

### Outline

- Overview
- Models considered
- Bayesian inference for general scientific models
	- ⊲ Genesis in II/EMM
	- ⊲ Relative model comparison
	- ⊲ Absolute model assessment
	- ⊲ Graphical interpretation of methodology
- Results
- Sensitivity analysis

## Bayesian Inference forGeneral Scientific Models

- Gallant and McCulloch (2009)
- The ideas for model estimation are not new.
	- ⊲ What is new is <sup>a</sup> computational strategy that works.
	- ⊲ Extremely computationally intensive.
- The ideas for absolute model assessment are probably new.
	- ⊲ "No attribution is correct." Steve Stigler.

### Genesis is in II/EMM Notions

- $\bullet$  Structural model:  $p(y|x, \theta)$
- $\bullet$  Auxiliary model:  $f(y|x,\eta)$
- $\bullet$  Assumption:  $f$  nests  $p$
- Binding function:

 $g(\theta)\mapsto \mathop{\rm argmin}\limits_{n} \int\int\log~p(y|x,\theta)$  $\eta$ − $-$  log  $f(y|x, \eta)$   $dP(y, x|\theta)$ 

⊲ Use KL because it can be computed without knowledgeof  $p(y|x, \theta)$  provided simulation from  $p(y|x, \theta)$  is possible.

$$
\triangleright \ g(\theta) \mapsto \underset{\eta}{\text{argmax}} \sum_{t=1}^{N} \log \ f(\widehat{y}_t | \widehat{x}_t, \eta)
$$

• Likelihood:  $p(y|x, \theta) = f(y|x, g(\theta))$ 

#### Computing the Binding Function

- 1. For each  $\theta$  of an MCMC chain of length  $R$ , generate a simulation  $\{\widehat{y}_t,\widehat{x}_t\}_{t=1}^N$  from  $p(y|x,\theta),\ N=50$  $t{=}1$  $_1$  from  $p(y|x, \theta)$ ,  $N = 5000$ .
- 2. The start value of  $\eta$  is the mode of an MCMC chain  $\{\eta_t\}_{t=1}^K$  $t{=}1$ with likelihood  $\sum_{t=1}^N \log\, f(\widehat{y}_t|\widehat{x}_t,\eta)$  and a flat prior,  $K=200$  $\,N$  $t{=}1$  $_1$  log  $f(\hat{y}_t|\hat{x}_t,\eta)$  and a flat prior,  $K=200$ .
	- For use later compute  $S_\eta \leftarrow S_\eta + (\eta_{K/2} \eta_K)(\eta_{K/2} \eta_K)'$

• 
$$
\Sigma_{\eta} = \frac{1}{R} S_{\eta}
$$

3. Compute argn  $\eta$ argmax $\sum$  $\,N$  $t{=}1$  $_1$  log  $f(\hat{y}_t|\hat{x})$  $(\widehat{x}_t, \eta)$  using BFGS.

### An Essential Refinement

• At each iteration of the  $\theta$ -chain, recompute

$$
\eta_{\text{old}} = g(\theta_{\text{old}})
$$

by BFGS using

$$
\eta_{\text{proposed}} = g(\theta_{\text{proposed}})
$$

as <sup>a</sup> start; use recomputed if

$$
\sum_{t=1}^N \log f(\widehat{y}_t | \widehat{x}_t, \eta)
$$

increases.

 $\bullet$  Similarly, recompute  $\eta_\mathsf{proposed}$  using  $\eta_\mathsf{old}$  for a start.

### Computing the Posterior

For data  $\{y_t, x_t\}_{t=1}^n$  $t{=}1$ 1 use MCMC with prior  $\pi(\theta)$  and likelihood

$$
\mathcal{L}(\theta) = \sum_{t=1}^{n} \log f(y_t | x_t, g(\theta))
$$

• 
$$
g(\theta) \mapsto \underset{\eta}{\text{argmax}} \sum_{t=1}^{N} \log f(\hat{y}_t | \hat{x}_t, \eta)
$$

.

• The prior can depend on functionals of  $p(y|x, \theta)$  that can be computed from the simulation  $\{\widehat{y}_t,\widehat{x}_t\}_{t=1}^N$ , e.g. risk free rate.

### Relative Model Comparison

Compute posterior probabilities for structural models

$$
p_1(y|x,\theta_1), \quad p_2(y|x,\theta_2), \quad p_3(y|x,\theta_3)
$$

with priors

$$
\pi(\theta_1), \quad \pi(\theta_2), \quad \pi(\theta_3)
$$

from their  $\theta$ -chains.

- Use method  $f_5$  of Gamerman and Lopes (2006),
- $\bullet$  Use the same auxiliary model  $f(y|x,\eta)$  for each model.

### Relative Model Comparison

• Equivalent to comparing the models

 $f(y|x, g_1(\theta_1)), \quad f(y|x, g_2(\theta_2)), \quad f(y|x, g_3(\theta_3))$ with priors

$$
\pi(\theta_1), \quad \pi(\theta_2), \quad \pi(\theta_3)
$$

- This is an important observation.
- Inference is actually being conducted with likelihoods

 $\prod f(y|x, g_1(\theta_1)), \quad \prod f(y|x, g_2(\theta_2)), \quad \prod f(y|x, g_3(\theta_3)),$ not $\prod p_1(y|x,\theta_1),\quad \prod p_2(y|x,\theta_2),\quad \prod p_3(y|x,\theta_3).$ 

 $\bullet$  If  $f(y|x,\eta)$  nests  $p_1(y|x,\theta_1)$ ,  $p_2(y|x,\theta_2)$ ,  $p_3(y|x,\theta_3)$ , then the former and later are the same.

#### Fig 11. Relative Model Comparison

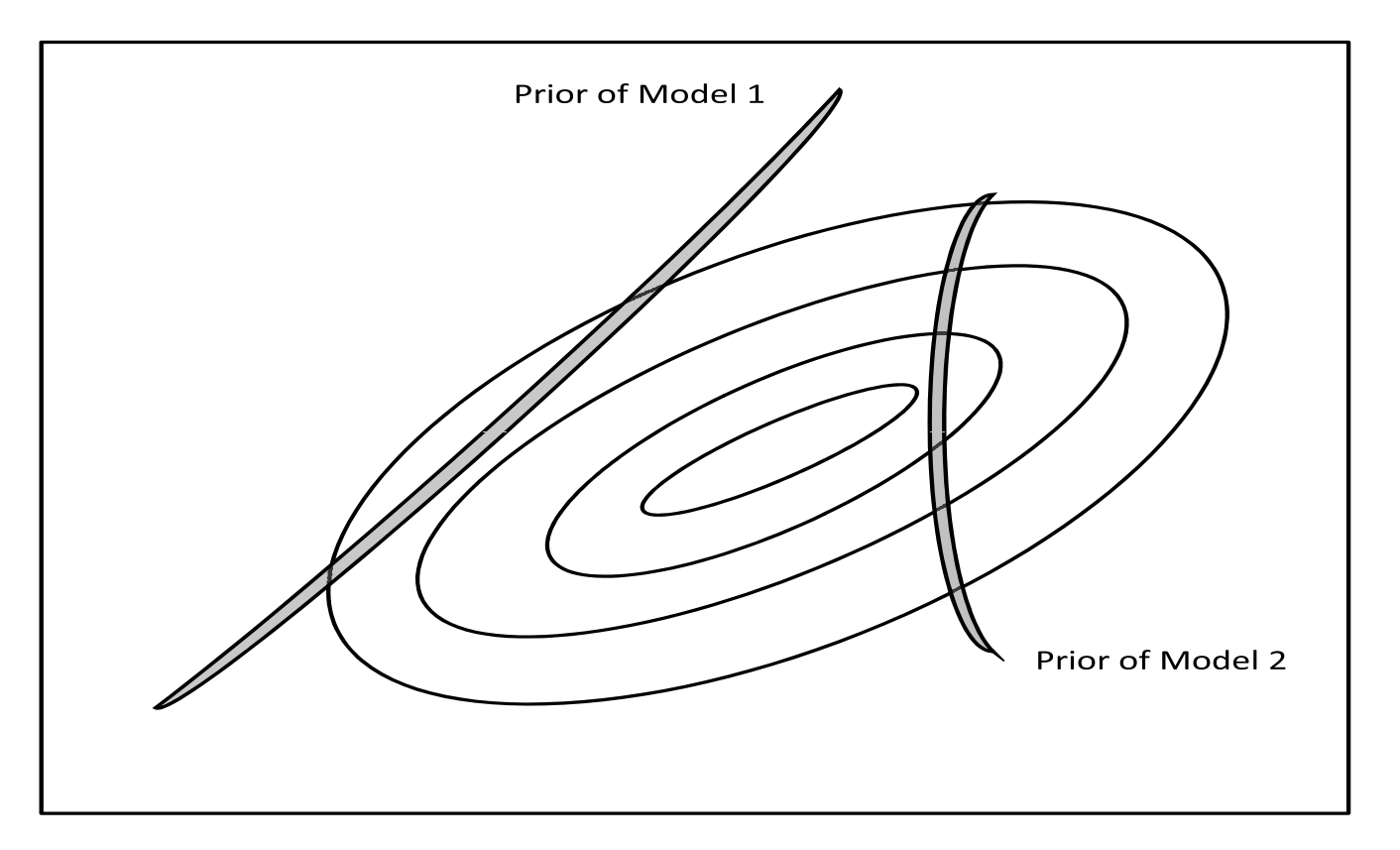

Shown is relative model comparison under a change of variables of integration  $\theta\mapsto\eta.$ The contours show the likelihood of the auxiliary model  $f(\cdot|\,\eta).$  The curved lines show the manifolds  $M = \{ \eta \in H : \eta = g(\theta), \theta \in \Theta \}$  for Models 1 and 2. Thickness is proportional to the priors  $\pi_1$  and  $\pi_2$ . Posterior probabilities are proportional to the integral of the likelihood over the manifold weighted by the prior.

#### Absolute Model Assessment

- $\bullet$  Likelihood: auxiliary model  $f(y|x,\eta).$
- Prior:  $\pi_{\kappa}(\eta) \propto \exp \Big($  $\_1$  2 $\frac{1}{2}$  min $_{\theta}$  [ $\eta$  $-g(\theta)]'(\kappa\mathsf{\Sigma}_\eta)^{-}$  $^{-1}[\eta$  $-\,g(\theta) ]\Big)$
- Assign equal prior probability to <sup>a</sup> sequence of model specifications that differ only in their  $\kappa$  priors; e.g.

$$
\kappa_1<\kappa_2<\kappa_3
$$

- Compute posterior probabilities under  $\kappa_1$ ,  $\kappa_2$ , and  $\kappa_3$ .
- Low posterior probability under  $\kappa_1$  is evidence against the model.

#### Fig 12. Absolute Model Assessment – Reject

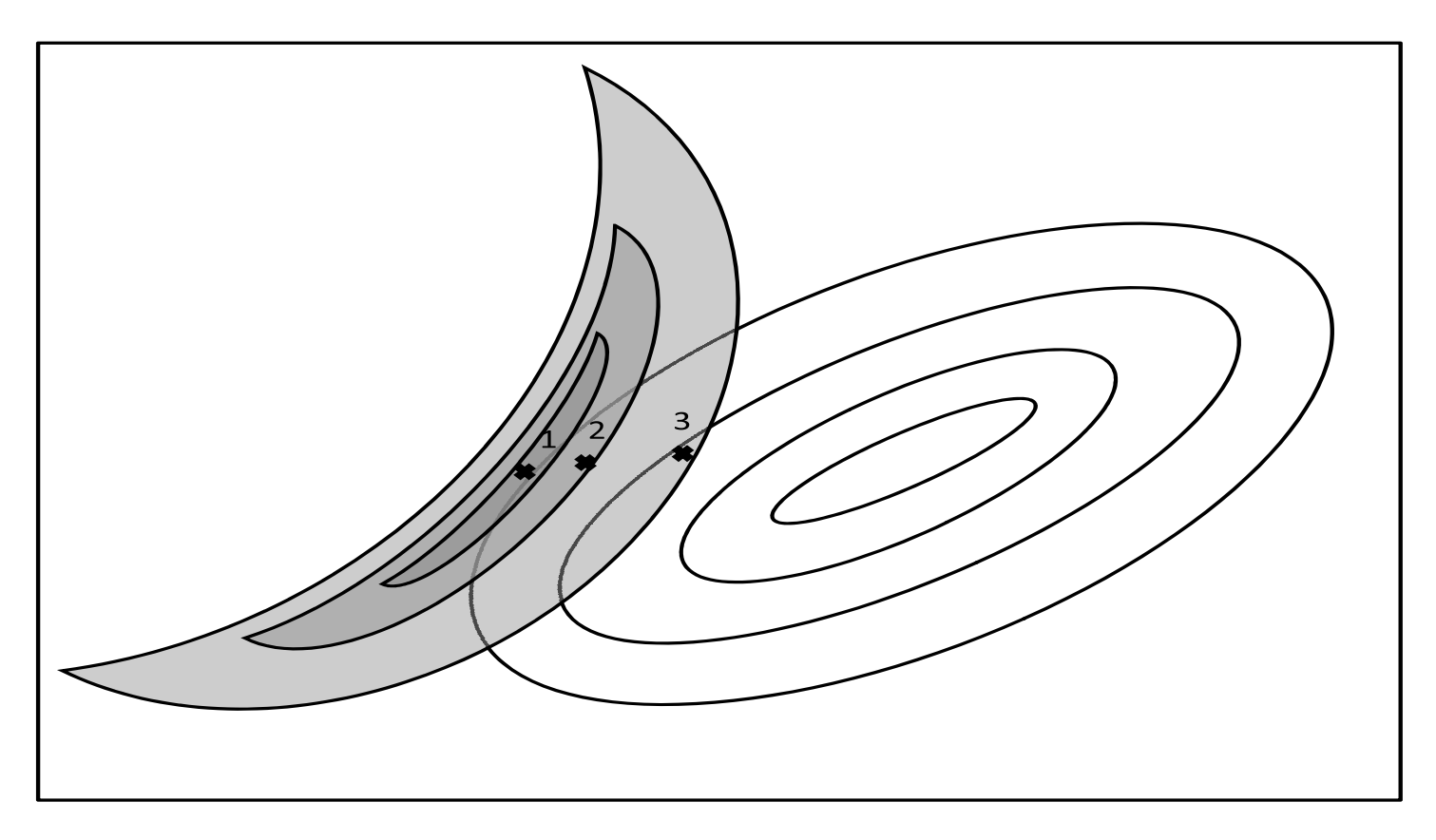

The contours show the likelihood of the auxiliary model  $f(\cdot|\,\eta).$  The shaded areas show priors  $\kappa_1$ ,  $\kappa_2$ ,  $\kappa_3$ . The crosses show the mode of the posterior under  $\kappa_1$ ,  $\kappa_2$ ,  $\kappa_3$ . The posterior probabilities for absolute model assessment are proportional to the integral of the likelihood over respective the shaded area.

#### Fig 13. Absolute Model Assessment – Accept

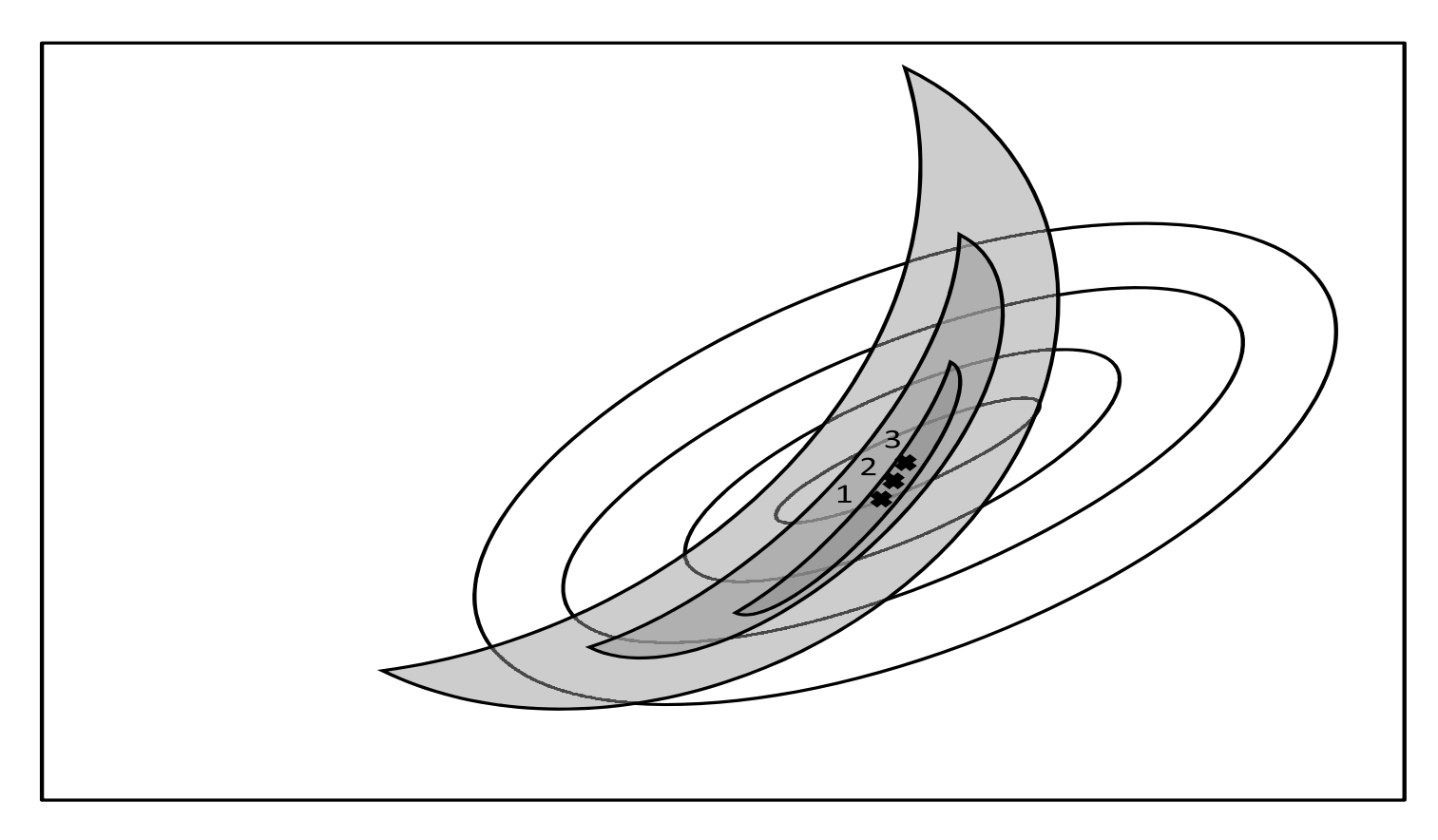

The contours show the likelihood of the auxiliary model  $f(\cdot|\,\eta).$  The shaded areas show priors  $\kappa_1$ ,  $\kappa_2$ ,  $\kappa_3$ . The crosses show the mode of the posterior under  $\kappa_1$ ,  $\kappa_2$ ,  $\kappa_3$ . The posterior probabilities for absolute model assessment are proportional to the integral of the likelihood over the respective shaded area.

## Common Sense Auxiliary Model  $f_{\bf 1}$

- Mean function:
	- ⊲ One lag
	- ⊲ Linear
	- Variance function:
		- $\triangleright$  GARCH $(1,1)$
	- Errors:
		- ⊲ Normal

## Nesting Auxiliary Model  $f_{\bf 5}$

- Mean function:
	- ⊲ Two lags
	- ⊲ Nonlinear
	- Variance function:
		- $\triangleright$  GARCH $(1,1)$
		- ⊲ Leverage
	- Errors:
		- ⊲ Flexible SNP density

### Outline

- Overview
- Models considered
- Bayesian inference for general scientific models
- Results
	- ⊲ Relative comparison
	- ⊲ Absolute assessment
	- ⊲ Diagnostics
- Sensitivity analysis

## Model AssessmentRelative Performance in Annual DataStock Returns

Posterior Probabilities for Three Models

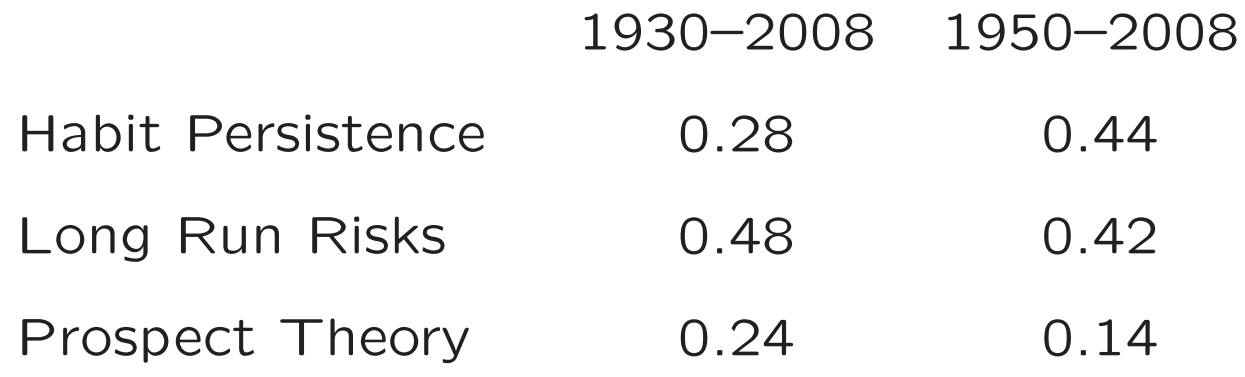

Data are annual stock returns. The auxiliary model has <sup>a</sup> two-lag nonlinear mean function, <sup>a</sup> GARCH variance function with leverage, and <sup>a</sup> flexible errordistribution.

## Model AssessmentAbsolute Performance in Annual DataStock Returns

Posterior Probabilities for Three Models

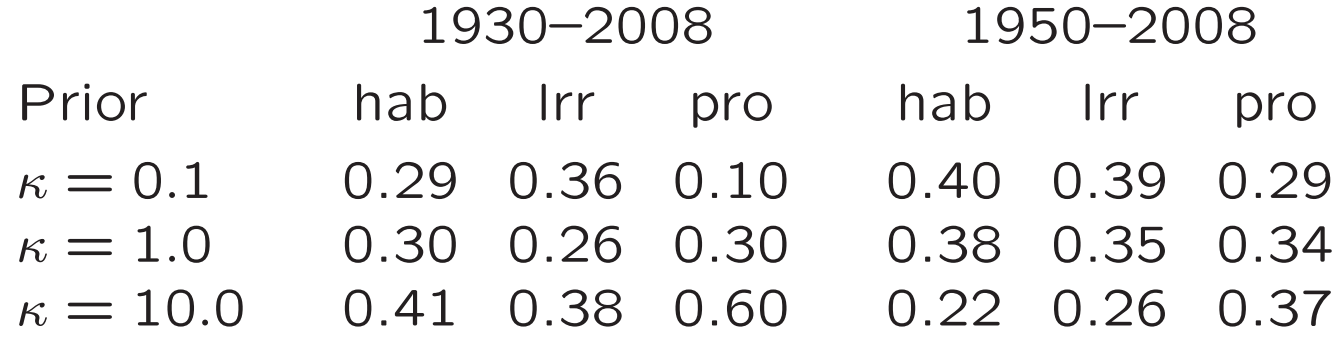

The data are annual stock returns over the years shown. The auxiliary model has <sup>a</sup> two-lag nonlinear mean function, GARCH variance function with leverage, and a flexible error distribution.  $\kappa$  is the standard deviation of a prior that imposes the habit model (hab), the long run risks model (lrr), and the prospect theory model (pro), repectively, on the auxilliary model. The priorweakens as  $\kappa$  increases.

## Model AssessmentRelative Performance in Annual DataConsumption Growth and Stock Returns

Posterior Probabilities for Three Models

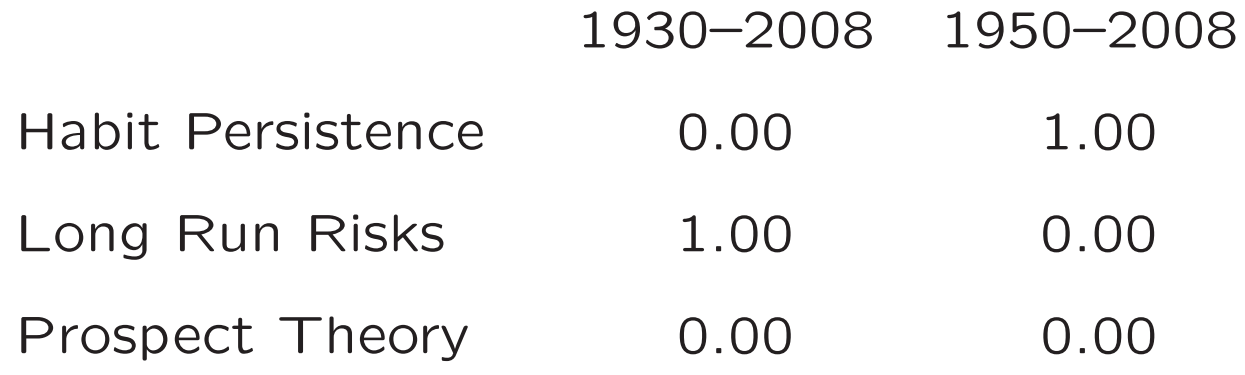

Data are annual consumption growth and stock returns. The auxiliary model has <sup>a</sup> two-lag nonlinear mean function, <sup>a</sup> GARCH variance function withleverage, and <sup>a</sup> flexible error distribution.

# Model AssessmentAbsolute Performance in Annual DataConsumption Growth and Stock Returns

Posterior Probabilities for Three Models

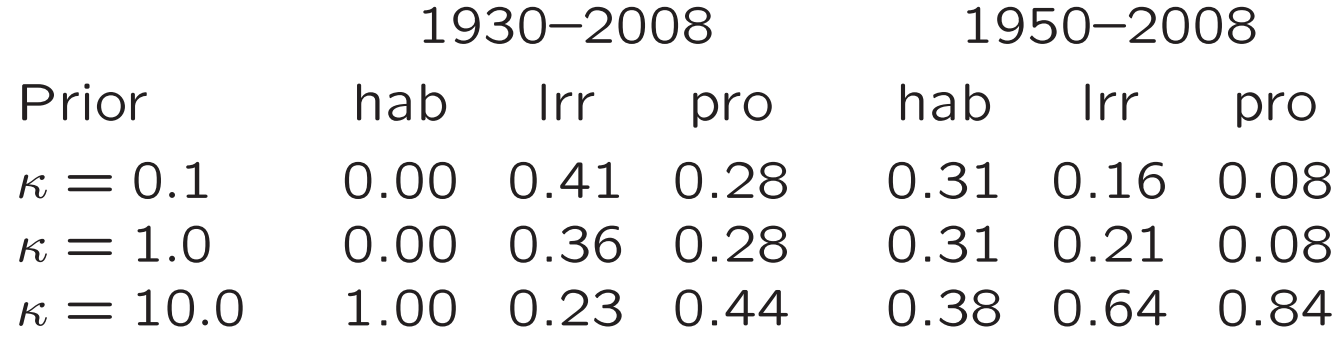

The data are annual consumption growth and stock returns over the years shown. The auxiliary model has <sup>a</sup> two-lag nonlinear mean function, GARCHvariance function with leverage, and a flexible error distribution.  $\kappa$  is the standard deviation of <sup>a</sup> prior that imposes the habit model (hab), the long run risks model (lrr), and the prospect theory model (pro), repectively, on theauxilliary model. The prior weakens as  $\kappa$  increases.

## Model AssessmentRelative Performance in Annual Data Consumption Growth, Stock Returnsand the Price Dividend Ratio

#### Posterior Probabilities for Three Models

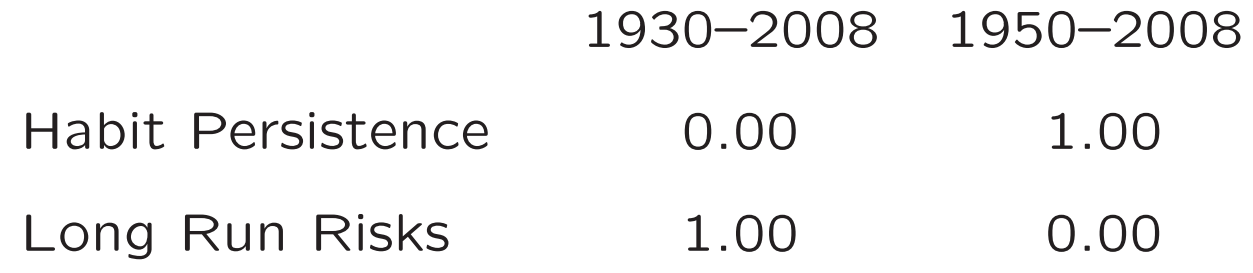

Data are annual consumption growth, stock returns, and the price dividendratio. The auxiliary model is <sup>a</sup> one-lag VAR with homegeneous errors.

Model AssessmentRelative Performance in Annual Data Consumption Growth, Stock Returnsand the Price Dividend Ratio

Posterior Probabilities for Three Models

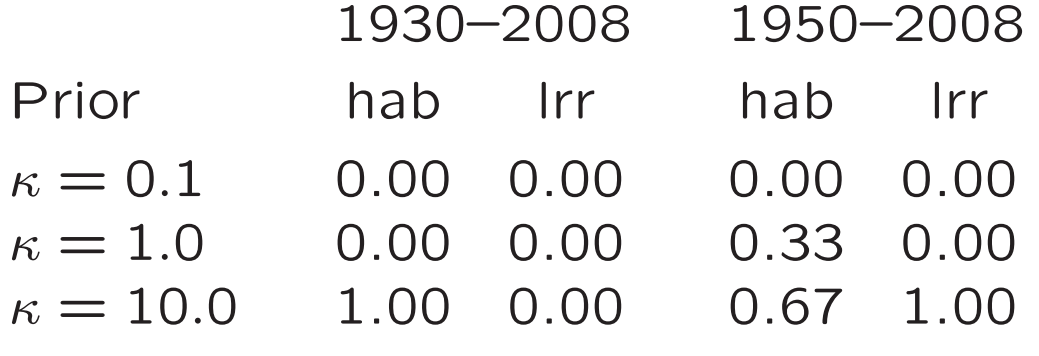

Data are annual consumption growth, stock returns, and the price dividendratio. The auxiliary model is a one-lag VAR with homegeneous errors.  $\kappa$  is the standard deviation of <sup>a</sup> prior that imposes the habit model (hab), the long run risks model (lrr), and the prospect theory model (pro), repectively, on theauxilliary model. The prior weakens as  $\kappa$  increases.
#### Table 7. Diagnostics for the Habit Persistence Model

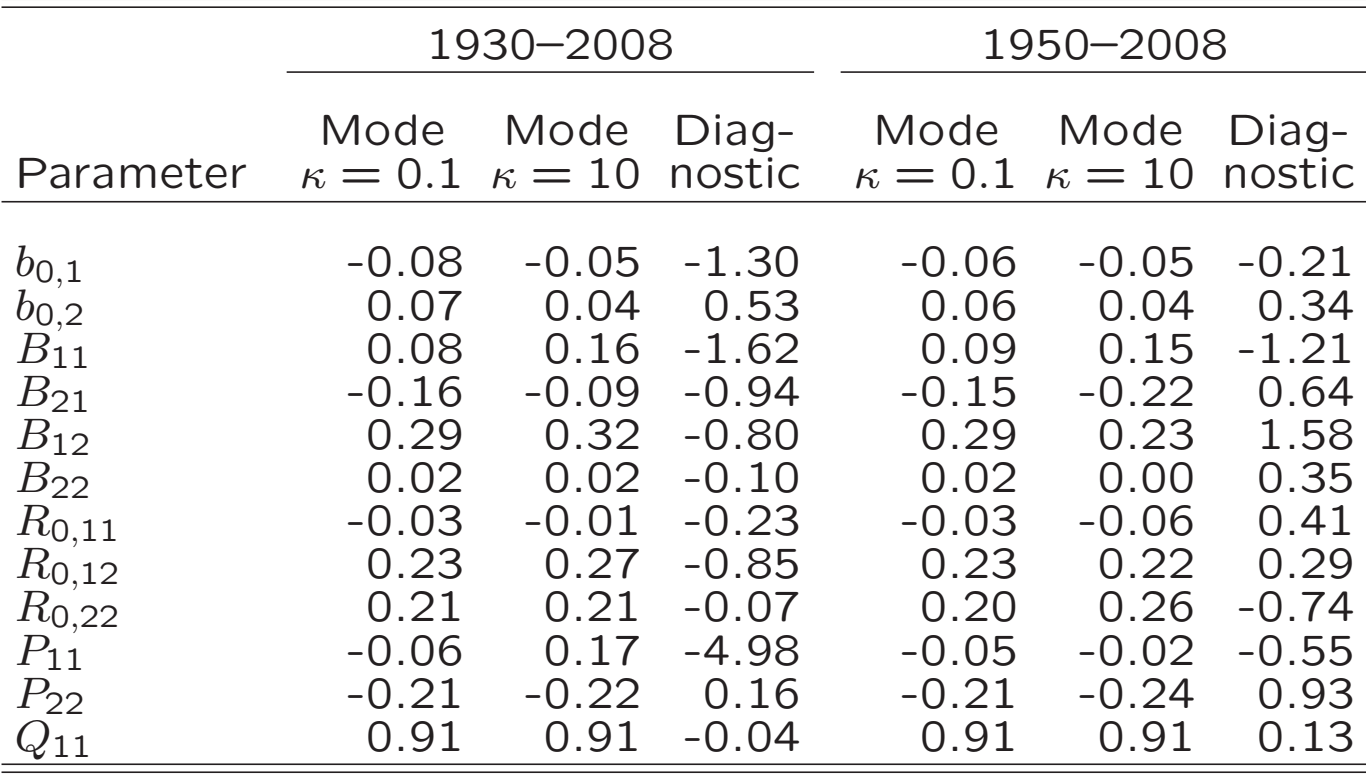

Shown are the posterior modes from fitting  $(f_1,\pi_{\kappa})$  to the bivariate consumption growth and stock returns data over the periods and  $\kappa$  values shown together with the diagnostic, which is the change in each parameter estimate divided by the posterior standard deviation under  $\kappa = 10.$ 

#### Fig 14. Conditional Mean of the Habit Persistence Model

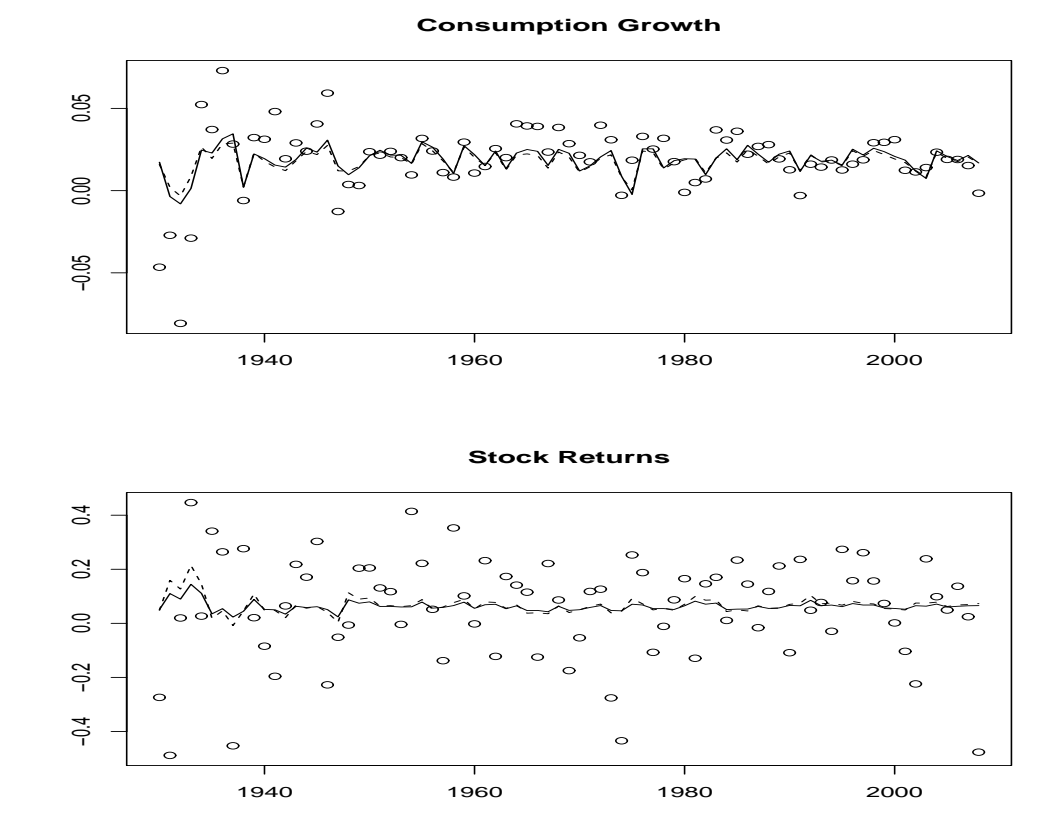

The solid line is the conditional mean of auxiliary model  $f_1$  with its parameters set to the posterior mode from fitting  $(f_1, \pi_{\kappa})$  with  $\kappa = 10$  to the bivariate consumption growth and stock returns data over the period 1930–2008. The dashed line is the same with  $\kappa = 0.1$ .  $\kappa$  is the standard deviation of <sup>a</sup> prior that imposes the habit persistence model on the auxiliarymodel  $f_1$ . The prior weakens as  $\kappa$  increases.

#### Fig 15. Conditional Volatility of the Habit Persistence Model

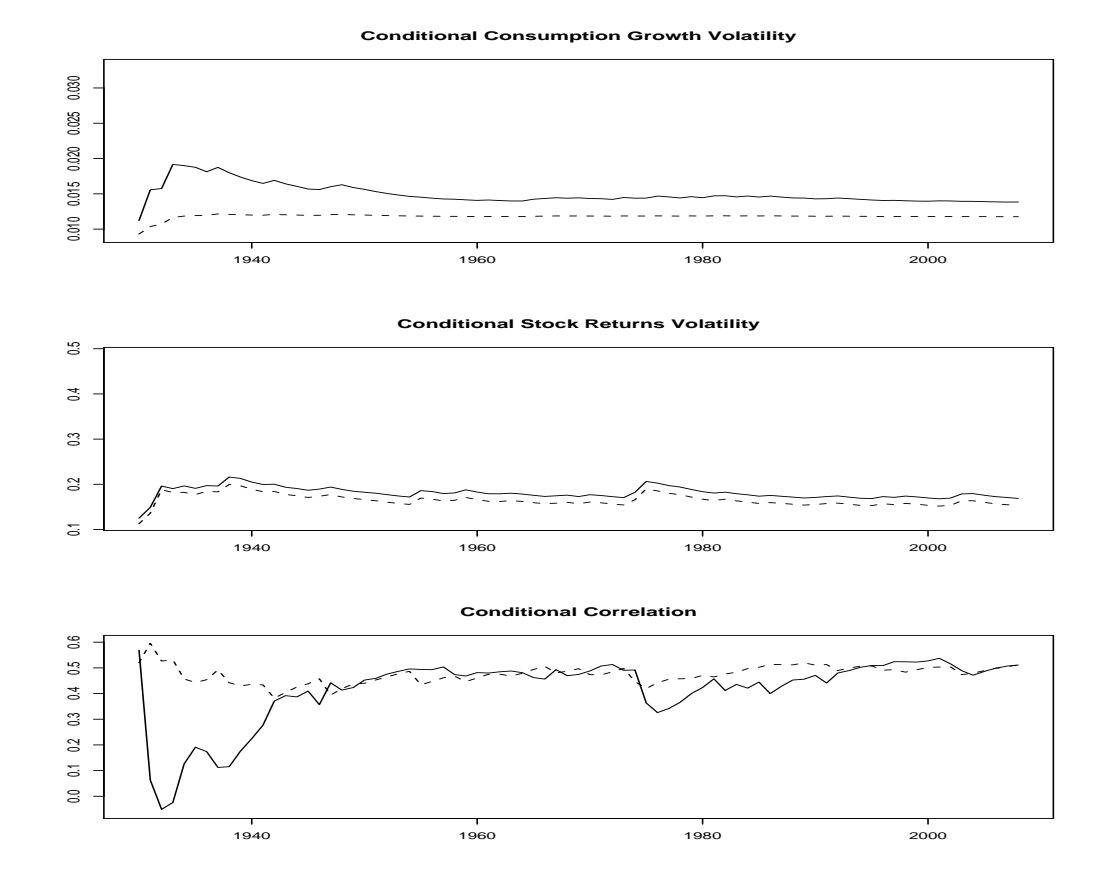

The solid line is the conditional volatility of auxiliary model  $f_1$  with its parameters set to the posterior mode from fitting  $(f_1, \pi_{\kappa})$  with  $\kappa = 10$  to the bivariate consumption growth and stock returns data over the period 1930–2008. The dashed line is the same with  $\kappa = 0.1$ .  $\kappa$  is the standard deviation of <sup>a</sup> prior that imposes the habit persistence model on the auxiliarymodel  $f_1$ . The prior weakens as  $\kappa$  increases.

## $\Omega$ −5 0 5  $\mathcal{C}$  $\circ$ 1940 1960 1980 2000

**Consumption Growth**

#### Fig 16. Conditional Means of the Three Models

**Stock Returns** $\circ$  $\Theta$ −40 −20 0 20 40  $\overline{C}$  $\Omega$  $\circ$  $-20$  $\circ$ C  $\overline{+}$  $\circ$  $\circ$  $\circ$  $\circ$ 1940 1960 1980 2000

The solid line is the conditional mean of the long run risks model with its parameters set tothe posterior mode from fitting to the bivariate consumption growth and stock returns data over the period 1930–2008 using auxiliary model  $f_5$ . The dashed line is the same for the habit persistence model and the dot-dash line is the same for the prospect theory model. Theshaded area is  $\pm 1.96$  posterior standard deviations.

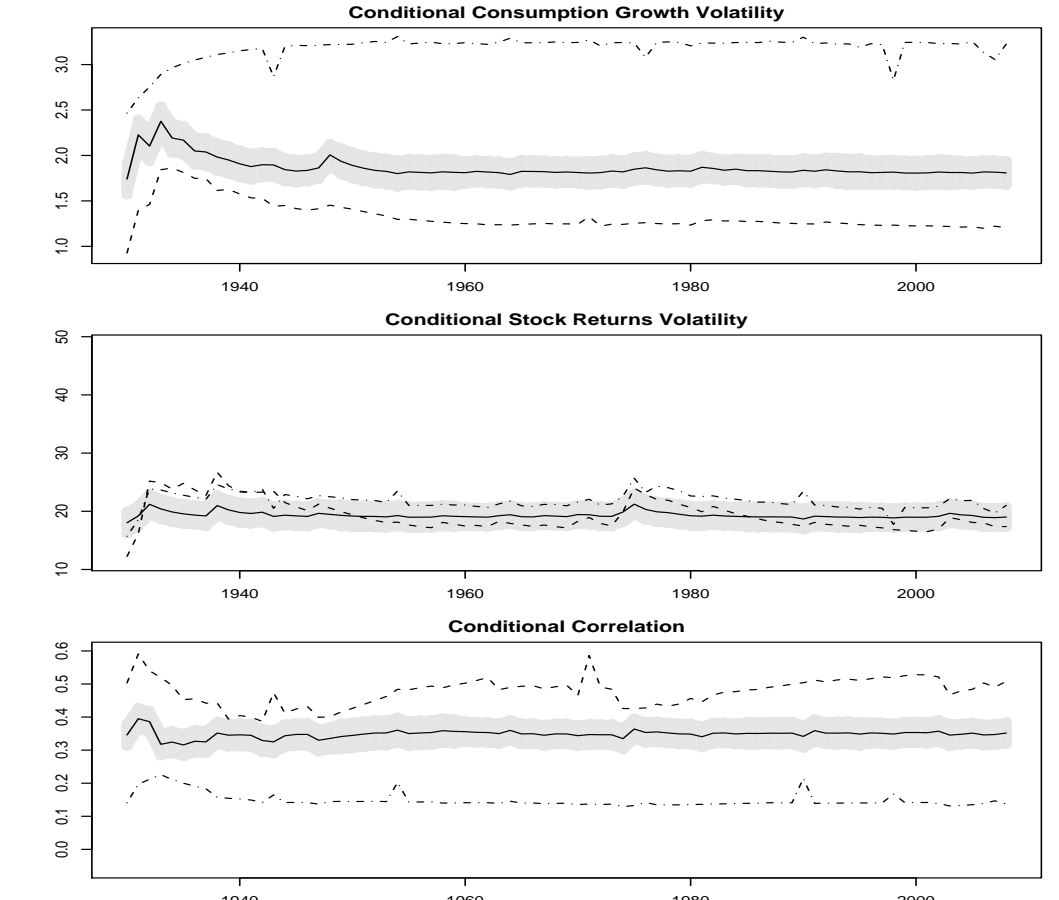

#### Fig 17. Conditional Volatility of the Three Models

The solid line is the conditional volatility of the long run risks model with its parameters set to the posterior mode from fitting to the bivariate consumption growth and stock returns data over the period 1930–2008 using auxiliary model  $f_5$ . The dashed line is the same for the habit persistence model and the dot-dash line is the same for the prospect theory model. The shaded area is  $\pm 1.96$  posterior standard deviations.

## Outline

- Overview
- Models considered
- Bayesian inference for general scientific models
- Results
- Sensitivity analysis
	- ⊲ Role of the auxiliary model
	- ⊲ Do results depend on the choice of auxiliary model?

## The Auxiliary Model

- Common sense suggests that the auxiliary model  $f_1(y|x,\eta)$  that best fits the data should be used, particularly for absolute model assessment.
- Theory dictates that for correct Bayesian inference an auxiliary model  $f_{\bf 5}(y|x,\eta)$  that nests the structural models under consideration be used.
- How to choose? Particularly in our case because the nestingmodel is absurd.

# Points of View

- Using  $f_1$  instead if  $f_5$  means that a likelihood that differs from the structural model's likelihood is being used.
	- ⊲ Inference cannot be regarded as relating to the structural model.
- $\bullet$  Using  $f_1$  instead of  $f_5$  is akin to GMM estimation.
	- ⊲ One only asks the structural model to match certain features of the data and allows it to ignore others.

## Logically Correct Approach

- $\bullet$  Use the nesting model  $f_\mathbf{5}(y|x,\eta)$  together with a prior  $\pi(\eta)$ that forces equality, i.e.,  $f_{5}(y|x,\eta)\pi(\eta)=\!f_{1}(y|x,\eta).$
- Does not work, even for relaxed priors that do not forceequality.
	- ⊲ There do not exist parameter settings for these strucural models and solution methods that will stop them fromemitting bizarre simulations.

# Sensitivity

- Does the choice of auxiliary model affect results?
- Does the choice of sample period, 1930–2008 or 1950–2008, interact with the choice of auxiliary model?

#### Table 8. Auxiliary Models

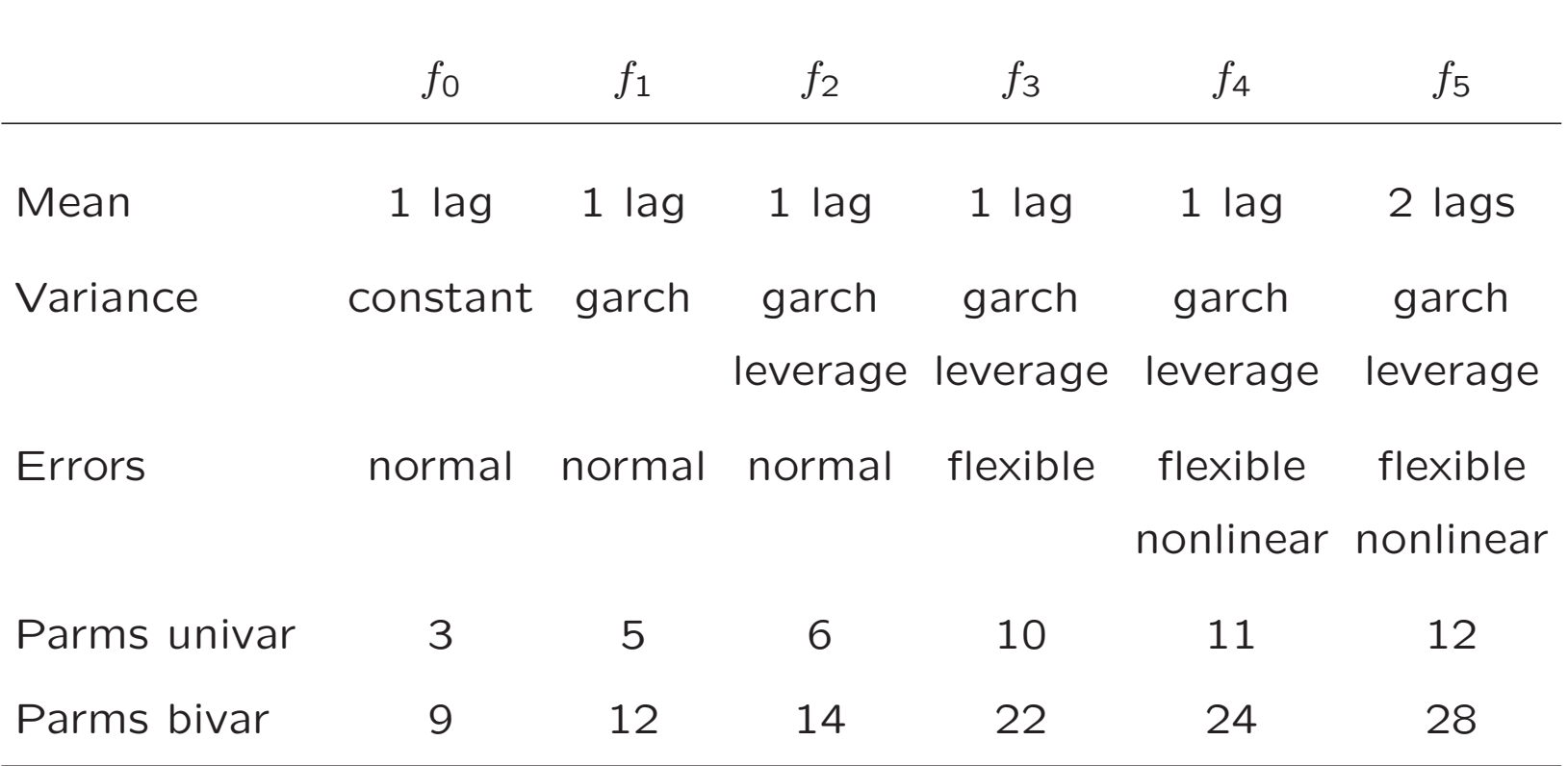

Variance matrices are of the BEKK form. When evaluated, data are centered and scaled and lags are attenuated by <sup>a</sup> spline transform. Parmsunivar is the number of parameters when  $y_t = r_{dt}$  and parms cgsr is the same when  $y_t = (c_t - c_{t-1}, r_{dt})$ . The habit model has 7 parameters, the long run risks model has 13, and the prospect theory model has 11.

### Table 9. Posterior Probability, Stock Returns, 1930–2008

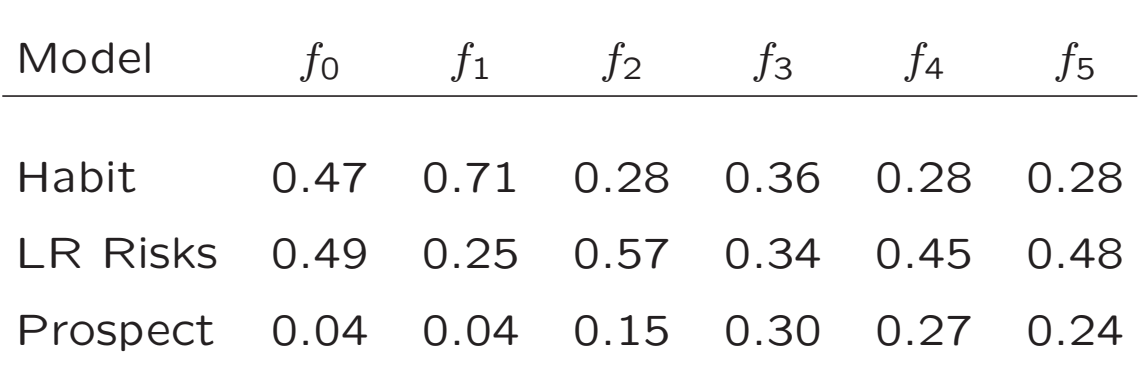

The data are annual stock returns 1930–2008. Variance matrices are of the BEKK form. When evaluated, data are centered and scaled and lags are attenuated by <sup>a</sup> spline transform. The number of MCMC repetitionsis  $R = 25000$ .

### Table 10. Posterior Probability, Stock Returns, 1950–2008

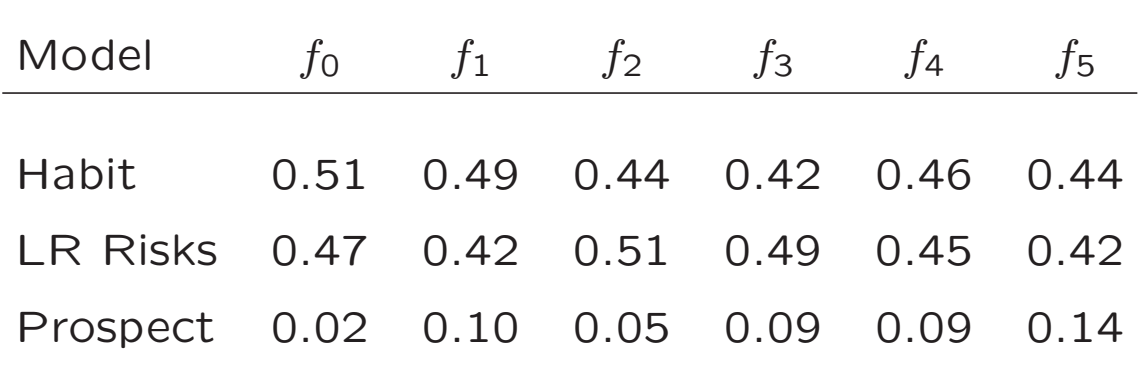

The data are annual stock returns 1950–2008. Variance matrices are of the BEKK form. When evaluated, data are centered and scaled and lags are attenuated by <sup>a</sup> spline transform. The number of MCMC repetitionsis  $R = 25000$ .

### Table 11. Posterior Probability, ConsumptionGrowth and Stock Returns, 1930–2008

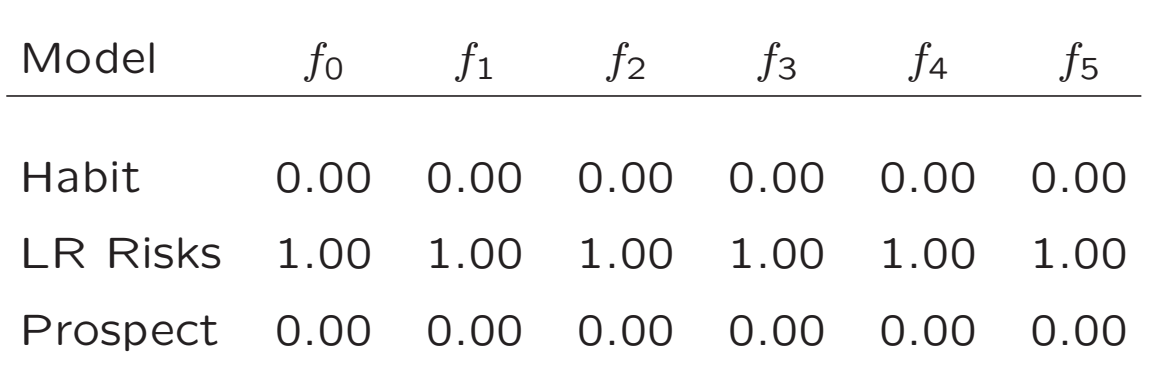

The data are annual stock returns and consumption growth 1930–2008. Variance matrices are of the BEKK form. When evaluated, data are centered and scaled and lags are attenuated by <sup>a</sup> spline transform. Thenumber of MCMC repetitions is  $R = 25000$ .

### Table 12. Posterior Probability, ConsumptionGrowth and Stock Returns, 1950–2008

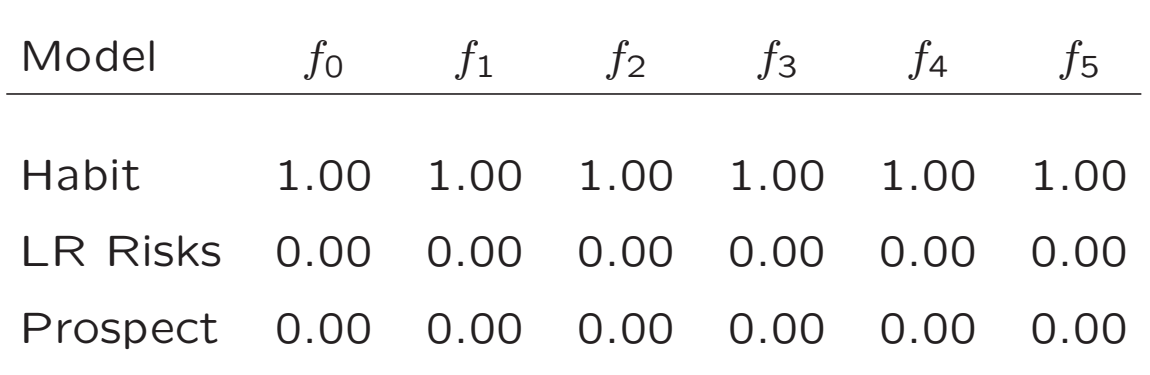

The data are annual stock returns and consumption growth 1950–2008. Variance matrices are of the BEKK form. When evaluated, data are centered and scaled and lags are attenuated by <sup>a</sup> spline transform. Thenumber of MCMC repetitions is  $R = 25000$ .

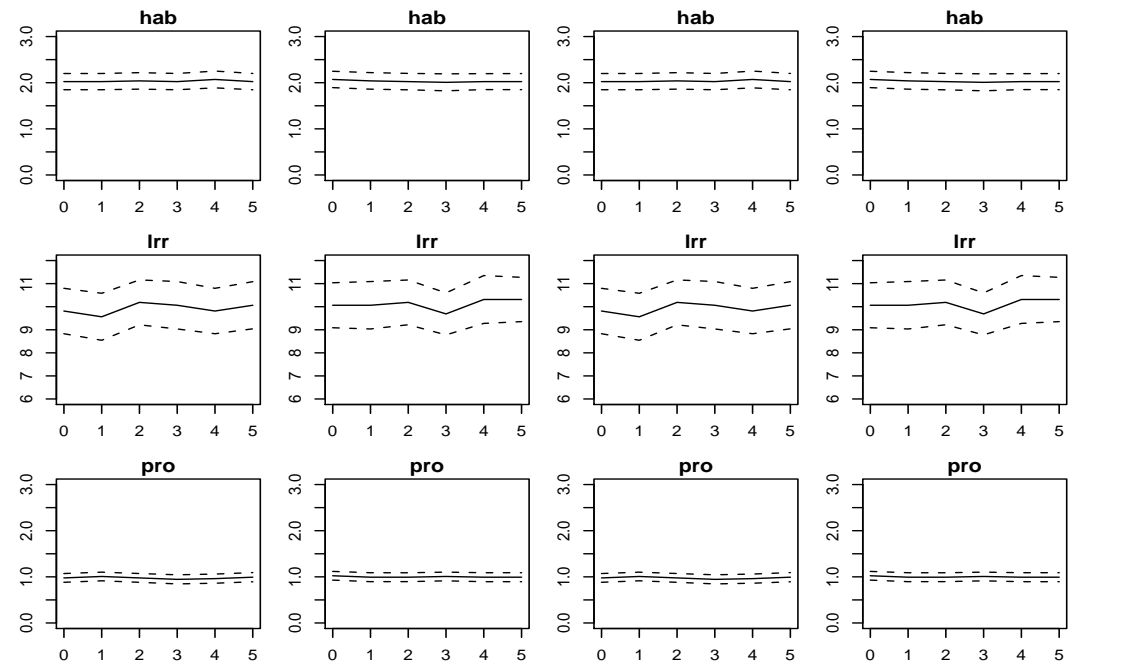

Fig 18. Sensitivity to Specification of the Risk Aversion Parmater

In each plot, the solid line is the posterior mean and the dashed lines are plus and minus 1.96 posterior standard deviations plottedagainst the auxiliary models  $f_0$  through  $f_5$ . From the left, the first<br>column is far the hiveriste data data from 1930, 2009, the second column is for the bivariate data data from 1930–2008, the second for 1950–2008, the third for the univariate data 1930–2008, andthe fourth for 1950–2008.

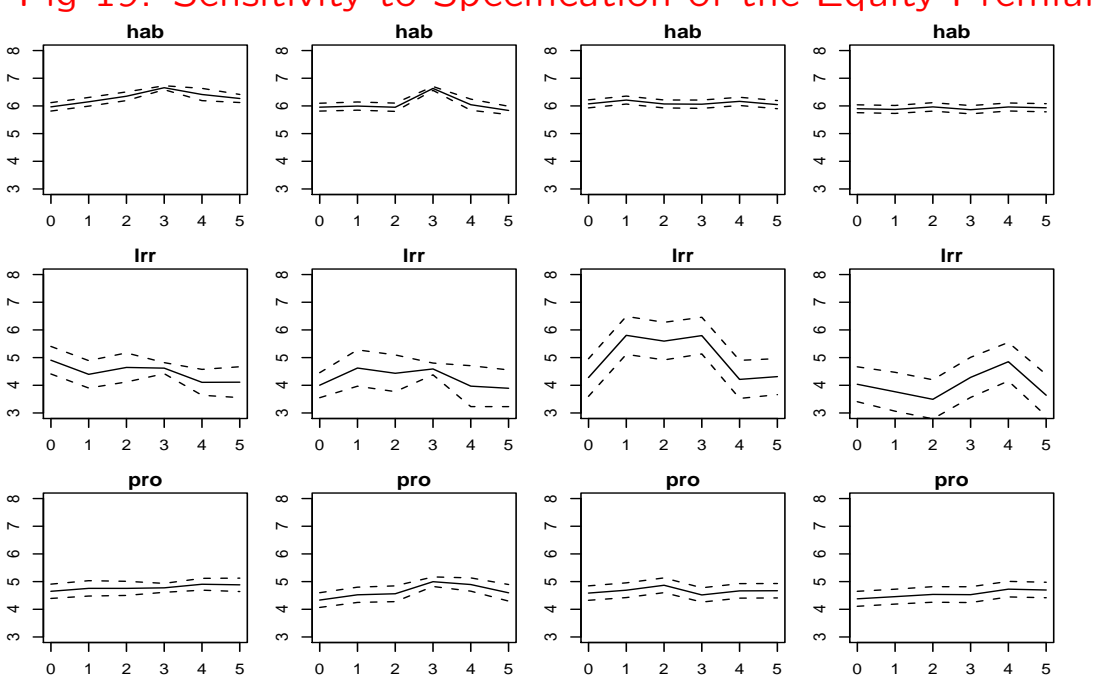

Fig 19. Sensitivity to Specification of the Equity Premium

In each plot, the solid line is the posterior mean and the dashed lines are plus and minus 1.96 posterior standard deviations plottedagainst the auxiliary models  $f_0$  through  $f_5$ . From the left, the first<br>column is far the hiveriste data data from 1930, 2009, the second column is for the bivariate data data from 1930–2008, the second for 1950–2008, the third for the univariate data 1930–2008, andthe fourth for 1950–2008.

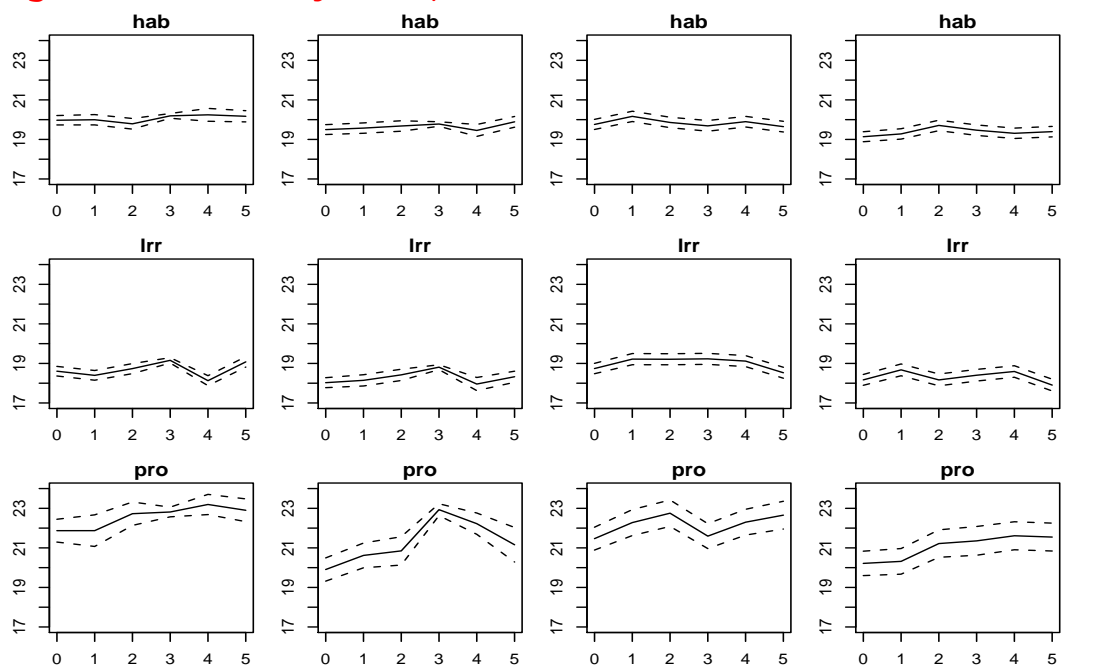

Fig 20. Sensitivity to Specification of Stock Returns Volatility

In each plot, the solid line is the posterior mean and the dashed lines are plus and minus 1.96 posterior standard deviations plottedagainst the auxiliary models  $f_0$  through  $f_5$ . From the left, the first<br>column is far the hiveriste data data from 1930, 2009, the second column is for the bivariate data data from 1930–2008, the second for 1950–2008, the third for the univariate data 1930–2008, andthe fourth for 1950–2008.

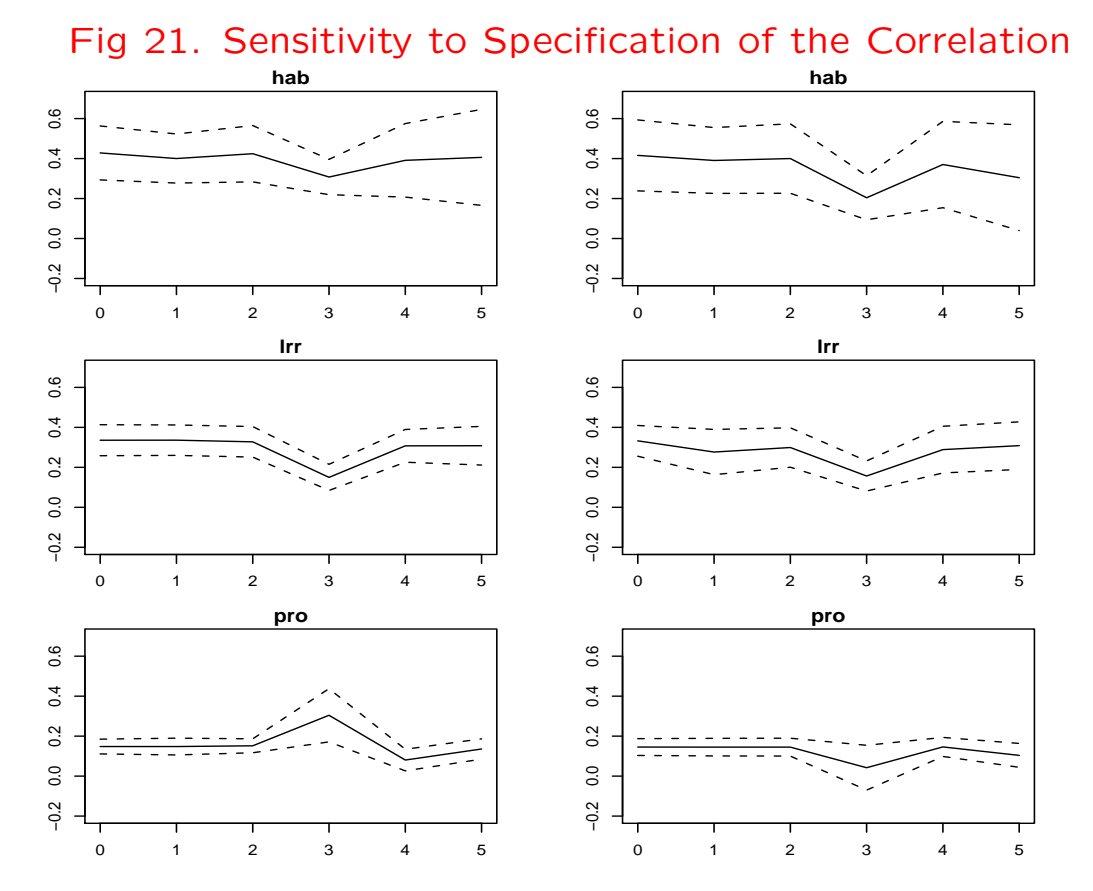

In each plot, the solid line is the posterior mean and the dashed lines are plus and minus 1.96 posterior standard deviations plottedagainst the auxiliary models  $f_0$  through  $f_5$ . From the left, the first column is for the bivariate data data from 1930–2008, the secondfor 1950–2008.